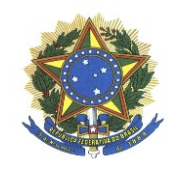

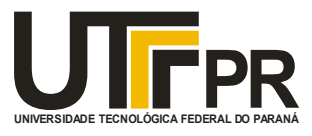

JONATHAN DA SILVA SOUZA

# **ANÁLISE MORFOMÉTRICA DA SUB-BACIA HIDROGRÁFICA DO CÓRREGO VARJÃO DA CUTIA, ALEGRE-ES**

TRABALHO DE CONCLUSÃO DE CURSO

FRANCISCO BELTRÃO 2020

JONATHAN DA SILVA SOUZA

# **ANÁLISE MORFOMÉTRICA DA SUB-BACIA HIDROGRÁFICA DO CÓRREGO VARJÃO DA CUTIA, ALEGRE-ES**

Trabalho de Conclusão de Curso apresentado ao curso de graduação em Engenharia Ambiental da Universidade Tecnológica Federal do Paraná, como requisito parcial para obtenção do título de Bacharel em Engenharia Ambiental.

Orientador: Prof. Dr. Fernando César Manosso.

FRANCISCO BELTRÃO 2020

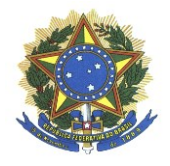

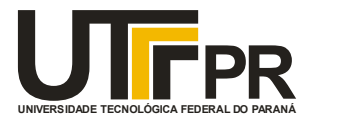

# **TERMO DE APROVAÇÃO**

# **Trabalho de Conclusão de Curso – TCC2**

# **ANÁLISE MORFOMÉTRICA DA SUB-BACIA HIDROGRÁFICA DO CÓRREGO VARJÃO DA CUTIA, ALEGRE-ES**

por

## **Jonathan da Silva Souza**

Trabalho de Conclusão de Curso 2 apresentado às 09:00 horas, do dia 11 de dezembro de 2020, como requisito para aprovação da disciplina Trabalho de Conclusão de Curso 2, do Curso de Engenharia Ambiental da Universidade Tecnológica Federal do Paraná, Campus Francisco Beltrão. O candidato foi arguido pela Banca Avaliadora composta pelos professores abaixo assinados. Após deliberação, a Banca Avaliadora considerou o trabalho aprovado.

Banca Avaliadora:

**Fernando Cesar Manosso**

\_\_\_\_\_\_\_\_\_\_\_\_\_\_\_\_\_\_\_\_\_\_\_\_\_\_\_\_\_\_

(Presidente da Banca)

**Wagner de Aguiar**

 $\frac{1}{\sqrt{2}}$  ,  $\frac{1}{\sqrt{2}}$  ,  $\frac{1}{\sqrt{2}}$  ,  $\frac{1}{\sqrt{2}}$  ,  $\frac{1}{\sqrt{2}}$  ,  $\frac{1}{\sqrt{2}}$  ,  $\frac{1}{\sqrt{2}}$  ,  $\frac{1}{\sqrt{2}}$  ,  $\frac{1}{\sqrt{2}}$  ,  $\frac{1}{\sqrt{2}}$  ,  $\frac{1}{\sqrt{2}}$  ,  $\frac{1}{\sqrt{2}}$  ,  $\frac{1}{\sqrt{2}}$  ,  $\frac{1}{\sqrt{2}}$  ,  $\frac{1}{\sqrt{2}}$ 

(Membro da Banca)

**Michelle Milanez França**

 $\frac{1}{\sqrt{2}}$  ,  $\frac{1}{\sqrt{2}}$  ,  $\frac{1}{\sqrt{2}}$  ,  $\frac{1}{\sqrt{2}}$  ,  $\frac{1}{\sqrt{2}}$  ,  $\frac{1}{\sqrt{2}}$  ,  $\frac{1}{\sqrt{2}}$  ,  $\frac{1}{\sqrt{2}}$  ,  $\frac{1}{\sqrt{2}}$  ,  $\frac{1}{\sqrt{2}}$  ,  $\frac{1}{\sqrt{2}}$  ,  $\frac{1}{\sqrt{2}}$  ,  $\frac{1}{\sqrt{2}}$  ,  $\frac{1}{\sqrt{2}}$  ,  $\frac{1}{\sqrt{2}}$ 

(Membro da Banca)

**Denise Andréia Szymczak**

**\_\_\_\_\_\_\_\_\_\_\_\_\_\_\_\_\_\_\_\_\_\_\_\_\_\_\_\_\_**

(Professora Responsável pelo TCC)

**Wagner de Aguiar** (Coordenador do Curso de Engenharia Ambiental)

 $\mathcal{L}_\text{max}$  , and the set of the set of the set of the set of the set of the set of the set of the set of the set of the set of the set of the set of the set of the set of the set of the set of the set of the set of the

"O Termo de Aprovação encontra-se assinado na Coordenação do Curso"

#### **RESUMO**

SOUZA, JONATHAN. **ANÁLISE MORFOMÉTRICA DA SUB-BACIA HIDROGRÁFICA DO CÓRREGO VARJÃO DA CUTIA, ALEGRE-ES.** 2020.62 F. Trabalho de Conclusão de Curso (Graduação em Engenharia Ambiental). Universidade Tecnológica Federal do Paraná, Francisco Beltrão, 2020.

A análise da morfométrica auxilia a compreender a dinâmica hidrológica de uma unidade de estudo. Dessa forma, este estudo tem como objetivo compreender a estrutura das características morfométricas na área da Sub-Bacia hidrográfica do Córrego Varjão da Cutia, pertencente à Bacia Hidrográfica do Rio Alegre, está situada no município de Alegre, Espírito Santo. É utilizada em grande parte por atividades agrícolas e está a ocorrer uma crescente urbanização. Para isso foram utilizadas informações obtidas por meio da carta topográfica de Alegre-ES, na escala de 1:50.000, folhas SF-24-V-A-V-1, SF-24-V-A-V- 2, SF-24-V-A-V-3 e SF-24-V-A-V-4 (IBGE, 1997), para analisar as características morfométricas da geometria, do terreno e da rede de drenagem. Foi adotado o sistema de informações geográficas (SIG) por intermédio do software QGIS 3.10.6, o que permitiu realizar as análises espaciais das bases vetoriais e matriciais. O Índice de Circularidade (Ic) da bacia foi 0, 671 (km<sup>2</sup>/ km<sup>2</sup>) e o Coeficiente de Compacidade (Kc) de 1,212 (km/km). Entre os resultados, destaca-se que a sub-bacia do Córrego Varjão da Cutia possui uma alta suscetibilidade de enchentes, tendo característica de uma bacia circular, com relevo fortemente ondulado, média capacidade de gerar novos canais. O estudo possibilitou analisar a sub-bacia, evidenciando a interferência dos parâmetros morfométricos na sua dinâmica hídrica. Assim, são parâmetros que devem ser considerados para projetos que visem a preservação ambiental. E as técnicas de geoprocessamento para a delimitação e caracterização morfométrica da sub-bacia, mostraram-se uma excelente ferramenta para esse propósito.

**Palavras-chave**: Características morfométricas. Software livre. Geoprocessamento.

## **ABSTRACT**

SOUZA, JONATHAN. **MORPHOMETRIC ANALYSIS OF THE VARJÃO DA CUTIA, HYDROGRAPHIC SUB-BASIN, ALEGRE-ES**. 2020.62 F. Course Completion Work (Graduation in Environmental Engineering). Federal Technological University of Paraná, Francisco Beltrão, 2020.

Morphometric analysis helps to understand the hydrological dynamics of a study unit. Thus, this study aims to understand the structure of the morphometric characteristics in the area of the Hydrographic Sub-Basin of the Varjão da Cutia Stream, which belongs to the Rio Alegre Hydrographic Basin, is located in the municipality of Alegre, Espírito Santo. It is used largely by agricultural activities and growing urbanization is taking place. For this, information obtained through the topographic chart of Alegre-ES, in the scale of 1: 50,000, sheets SF-24-VAV-1, SF-24-VAV-2, SF-24-VAV-3 and SF- 24-VAV-4 (IBGE, 1997), to analyze the morphometric characteristics of the geometry, the terrain and the drainage network. The geographic information system (GIS) was adopted using the QGIS 3.10.6 software, which allowed for the spatial analysis of the vector and matrix bases. The Circularity Index (Ic) of the basin was 0.671 (km2 / km2) and the Compaction Coefficient (Kc) of 1.212 (km / km). Among the results, it is noteworthy that the Córrego Varjão da Cutia sub-basin has a high susceptibility to flooding, having the characteristic of a circular basin, with strongly wavy relief, medium capacity to generate new channels. The study made it possible to analyze the sub-basin, showing the interference of morphometric parameters in its water dynamics. Thus, they are parameters that must be considered for projects aimed at environmental preservation. And the geoprocessing techniques for the delimitation and morphometric characterization of the sub-basin, proved to be an excellent tool for this purpose

**Keywords**: Morphometric characteristics. Free software. Geoprocessing.

# **LISTA DE ILUSTRAÇÕES**

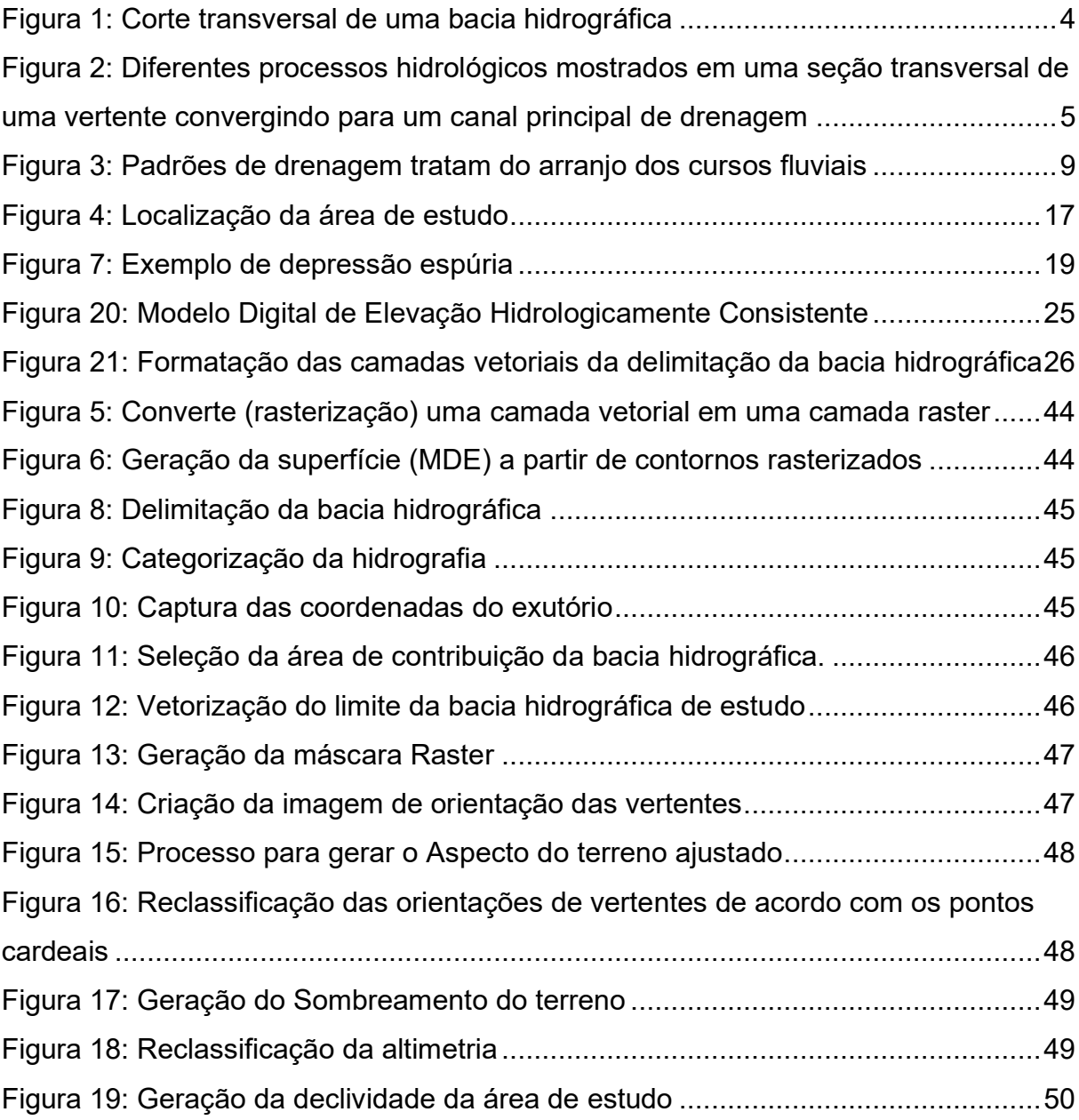

# **LISTA DE TABELAS**

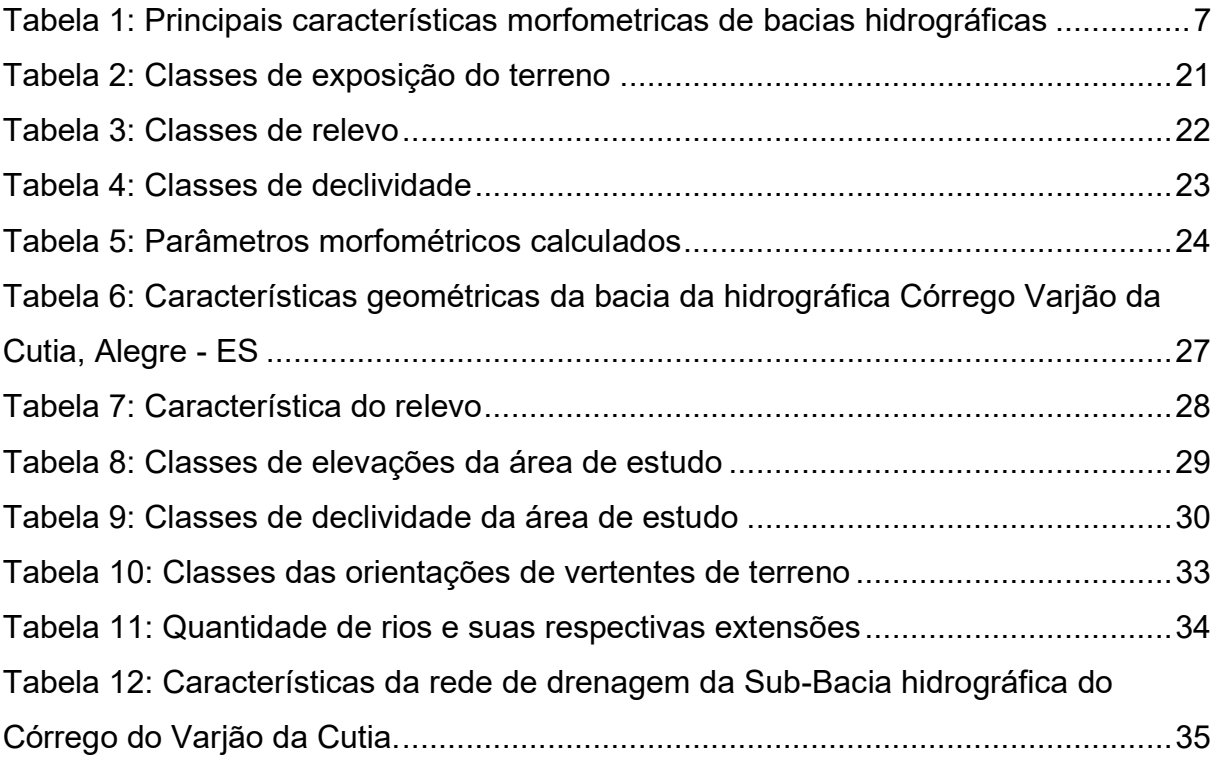

# **LISTA DE ABREVIATURAS E SIGLAS**

- ∆S Zona não saturada.
- ΔH Variação entre os extremos da altitude
- A Área da bacia.
- CO<sup>2</sup> Gás carbônico
- Dd Densidade de drenagem.
- Dh Densidade hidrográfica.
- dv Distância vetorial entre os pontos extremos do canal principal.
- EMBRAPA Empresa Brasileira de Pesquisa Agropecuária.
- Eo Precipitação que evapora.
- ES Espírito Santo
- Et Evapotranspiração.
- GRD Grades bases regulares retangulares.
- IC Índice de circularidade.
- Ic Interceptada pela vegetação.
- Ip Precipitação que chega ao solo.
- Is Índice de sinuosidade.
- Kc Coeficiente de compacidade.
- Kf Fator de forma.
- L Comprimento do rio principal.
- Lax Comprimento axial do curso d'água.
- Ltotal Somatório dos comprimentos de todos os canais de rede.
- Lp Comprimento do curso d'água principal
- MDE Modelo Digital de Elevação.
- MDEHC Modelo Digital de Elevação Hidrológicamente Corrigido
- P Perímetro da bacia
- Pc Precipitação que cai sobre o canal.
- Pp Percolação profunda.
- Q Vazão.
- Rb Fluxo de base.
- RS Escoamento superficial.
- Rss Inter fluxo.

SIG - Sistemas de Informações Geográficas.

SR – Sensoriamento Remoto.

SBHCVC – Sub-Bacia Hidrográfica do Córrego Varjão da Cutia

T – Valor de água que volta a atmosfera.

TCC – Tese de conclusão de curso.

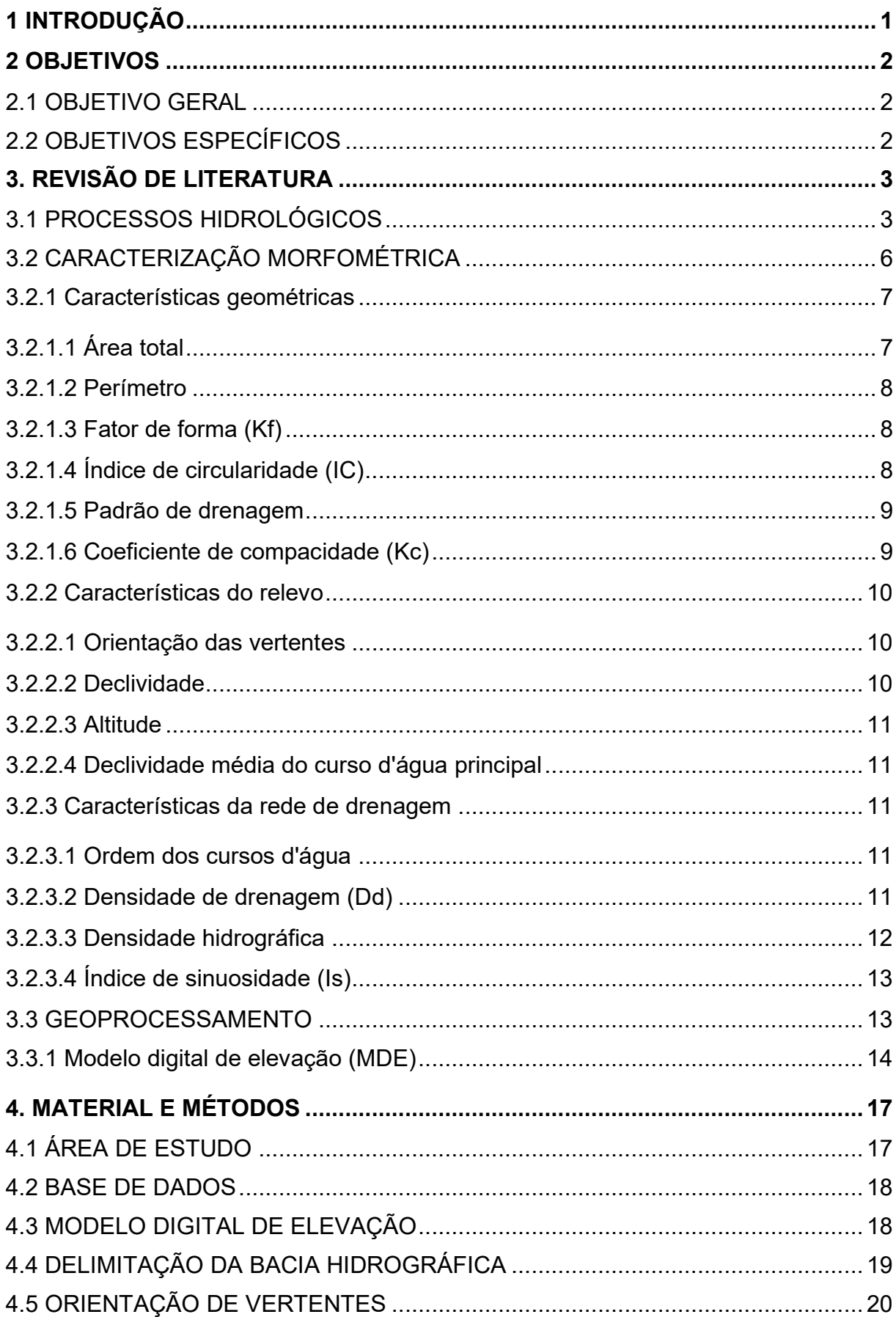

# **SUMÁRIO**

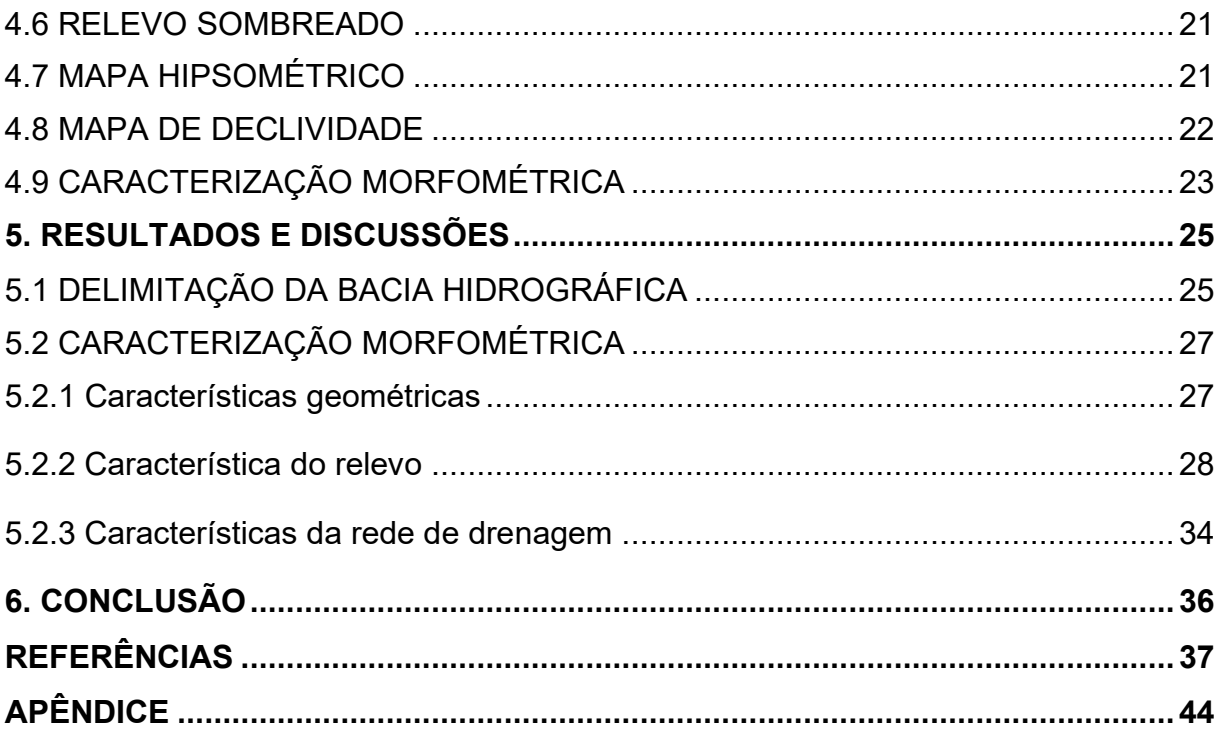

#### <span id="page-11-0"></span>**1 INTRODUÇÃO**

Para entender a dinâmica ambiental, é de suma importância delimitar uma unidade de estudo. Visando isto a Lei 9.433/1997, que estabeleceu a Política Nacional de Recursos Hídricos (BRASIL, 1997), definiu as bacias hidrográficas como unidade de estudo e gestão, incorporando princípios e normas para administração dos recursos hídricos.

A análise de bacias hidrográficas implica na avaliação de seus elementos, processos e suas interações, de modo que não tem como buscar somente entendimento das águas, mas também do solo, do clima, da geomorfologia e das áreas urbanizada (RIBEIRO; TOCANTINS; FIGUEIREDO, 2013).

A caracterização morfométrica em escala de bacia hidrográfica é um dos meios mais utilizados em análises hidrológicas ou ambientais, e tem a finalidade de esclarecer questões ligadas sobre a dinâmica ambiental local e regional (TEODORO et al., 2007). Podendo ser aplicada também na elaboração de indicadores para gestão ambiental (SILVA et al., 2010).

Dessa maneira, os estudos que usam informações obtidas por meio dos índices morfométricos constituem-se como um instrumento essencial no processo de planejamento, sendo que os resultados adquiridos podem justificar estratégias que visam o gerenciamento ambiental, pois demonstram várias formas de integração da dinâmica de uso e cobertura do solo, qualidade da água, potencial erosivo, dinâmica socioeconômica de um local, sendo uma peça importante para o planejamento ambiental utilizando como área de estudo as bacias hidrográficas (SOARES et al., 2016).

O uso dos Sistemas de Informações Geográficas (SIG) em conjunto com modelos matemáticos ajuda descrever a dinâmica hidrológica e hidráulica em uma bacia hidrográfica, sendo que por meio do SIG, é possível extrair informações que, por sua vez, servirão como entrada de dados no período da modelagem, apresentando os mesmos ainda por meio de mapas (CORREIA; RIBEIRO; BAPTISTA, 2016).

Desse modo, o estudo visa analisar a influência das características morfométricas nas enchentes que ocorrem na foz da sub-bacia do Córrego Varjão da Cutia, Alegre-ES.

## <span id="page-12-0"></span>**2 OBJETIVOS**

### <span id="page-12-1"></span>**2.1 Objetivo geral**

Levantar dados morfométricos da sub-bacia do Córrego Varjão da Cutia pertencente ao município de Alegre, Espirito Santo, Brasil, com base em dados físicos do terreno obtidos por ferramentas do Sistema de Informação Geográfica, com o intuito de verificar se esses parâmetros contribuem para as enchentes que ocorrem na foz da bacia.

### <span id="page-12-2"></span>**2.2 Objetivos específicos**

- Verificar se as características do relevo da bacia, favorece a ocorrência de escoamento superficial;
- Analisar a contribuição das características geométricas da bacia nas enchentes que acontecem na foz da área de estudo;
- Averiguar as características morfométricas do sistema de drenagem da bacia;
- Examinar a eficiência da ferramenta de análise hidrológica Saga presente no Software Qgis, para delimitar automaticamente a bacia hidrográfica.

## <span id="page-13-0"></span>**3. REVISÃO DE LITERATURA**

#### <span id="page-13-1"></span>**3.1 Processos hidrológicos**

Todo sistema, geralmente, tem em sua base um princípio unificador. Quando esse é fixado, todos os demais conceitos são elaborados a partir dele. O ciclo hidrológico é a origem de tudo quando se refere sobre a água no planeta Terra. O ciclo é referência pela qual descreve a correlação e deslocamento ininterrupto da água nos estados sólido, líquido e gasoso, sendo esse um movimento cíclico. Notadamente, o estado de maior relevância é o líquido, pois é essencial para satisfazer as necessidades básicas do homem, assim como a dos demais organismos vivos (TUNDISI; TUNDISI, 2008).

A sequência da água na atmosfera pode ser descrita a partir do vapor de água lá presente, que em certas condições de temperatura e pressão acontece a sua condensação, ocorrendo assim a precipitação em direção à superfície terrestre. Já no trajeto há perda no volume de água devido à evaporação, quando atinge um local com cobertura vegetal parte desse volume é interceptado pelas plantas, após, infiltra no solo até atingir sua saturação e por último escoa superficialmente em direção as cotas menores do terreno. Em qualquer lugar por onde a água esteja circulando na superfície terrestre, sempre haverá a sua evaporação, com isso fechando o ciclo hidrológico (SILVEIRA, 2009).

A mudança do uso da terra tem influência negativa na dinâmica do ciclo hidrológico de uma bacia hidrográfica (WOLF; LAZAROTTO; BUGMANN, 2012). Utilizar bacias hidrográficas como forma para propor novas formas do uso dos recursos naturais, de acordo com a suas capacidades, não levando em consideração somente a água, mas como todos os recursos, fica mais fácil quando dividido seguindo as bacias hidrográficas, devido à compartimentação que pode ser realizada, assim servindo como unidade de planejamento (RIBEIRO; JUNIOR; WENDLAND, 2017). Segundo Silveira (2009), a bacia hidrográfica é uma área de captação natural da água precipitada que faz os escoamentos convergir para um único ponto, o seu exutório. Para Villella (1975) a área de uma bacia é delimitada por dois divisores de água: Divisor freático (subterrâneo) e o Divisor superficial (topográfico) (Figura 1). O divisor freático na maioria das vezes é definido pela estrutura geológica do terreno, podendo também ser influenciado pela topografia, sendo responsável por delimitar os reservatórios de água subterrânea de onde provém o deflúvio mínimo da bacia. Já o divisor topográfico é dependente da topografia, fixando a área de onde deriva o deflúvio superficial.

<span id="page-14-0"></span>Figura 1: Corte transversal de uma bacia hidrográfica

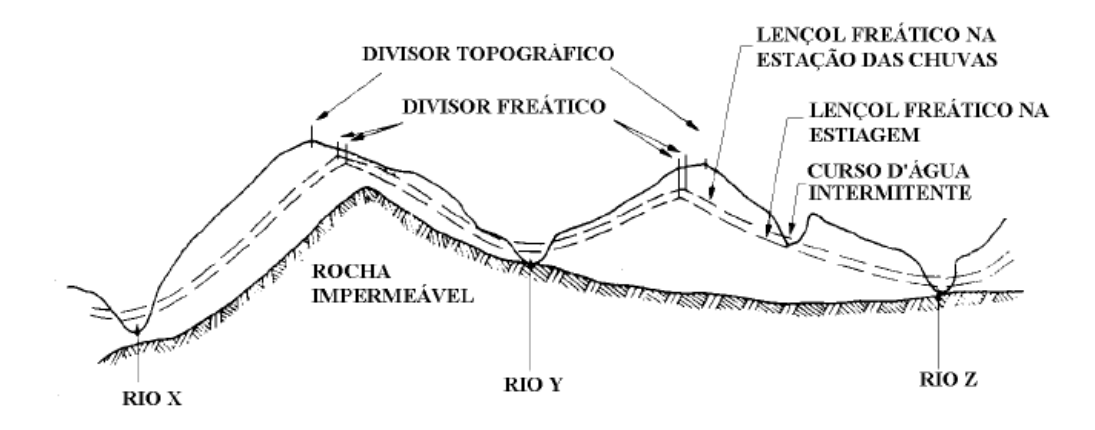

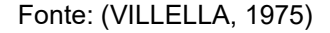

Estudos hidrológicos em nível de bacias hidrográficas nasceram da carência de entender o funcionamento do balanço hídrico e os processos que influenciam a movimentação da água (ANDRADE; MELLO; BESKOW, 2013).

Compreender as características morfométricas de uma bacia hidrográfica é de suma importância para preservar os recursos hídricos, uma vez que facilita entender o comportamento hidrológico que as áreas de drenagem poderão apresentar no futuro (FERREIRA; MOURA; CASTRO, 2012). E segundo Tonello et al. (2006), as propriedades físicas e bióticas de uma bacia possuem fundamental importância nos processos do ciclo hidrológico interferindo na infiltração, quantidade de água gerada como deflúvio, evapotranspiração e nos escoamentos subsuperficial e superficial.

Para isso, no entanto é necessário conhecer a forma com que ocorrem os processos hidrológicos nessa porção do território, dessa forma, autores como Lima (2008), descrevem a forma com que sucede os processos hídricos em uma bacia hidrográfica, como mostrado na Figura 2, em uma seção transversal de um canal principal.

<span id="page-15-0"></span>Figura 2: Diferentes processos hidrológicos mostrados em uma seção transversal de uma vertente convergindo para um canal principal de drenagem

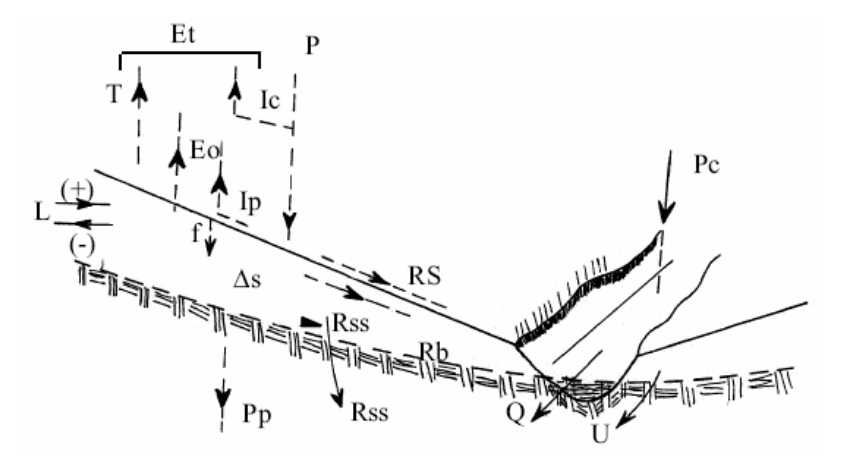

Fonte: Lima (2008).

Na figura 2, elaborada por Lima (2008), P é a precipitação como fenômeno que alimenta os demais processos hidrológicos, a chuva por sua vez pode ser interceptada pela vegetação (Ic), em seu estudo Sari, Paiva e Paiva (2015), verificou um percentual médio de 20,65% de interceptação da chuva em florestas da Mata Atlântica. Desse percentual parte é armazenada pela vegetação e evapora, outra parcela atinge o solo depois de escoar pelas folhas e troncos. A precipitação que chega ao solo (Ip) poderá evaporar (Eo), penetrar no solo (f) ou escoar superficialmente (RS). O montante que evapora durante chuvas intensas é desprezível quando comparado ao valor total precipitado. A água que infiltra pode ser separada em três partes. A primeira é armazenada na zona não saturada (∆S), local onde os vazios são parcialmente preenchidos por água e ar, por meio das forças de atração geradas pelas partículas do solo, uma parcela dessa água é utilizada pela vegetação, retornando a atmosfera por meio da transpiração, o conjunto de Ic, Eo e T ilustra o valor de água que volta a atmosfera e é denominado de evapotranspiração (Et). A segunda, denominada Inter fluxo (Rss), que pode fluir lateralmente, na zona não saturada. A terceira, percolar até o nível do freático e lentamente flui pelo fluxo de base (Rb), emergindo na superfície por intermédio das nascentes. Há vazamentos freáticos (L), que podem ocorrer para dentro da bacia ou para fora, bem como vazamentos que ocorrem fora do canal principal de drenagem e (Pp) que é a percolação profunda. A vazão (Q) do canal é influenciada pela precipitação que cai sobre o canal (Pc) e pelos fluxos de escoamento (Rs, Rss, Rb).

O balanço hídrico, em certo período de tempo, pode ser equacionado (Equação 1) da seguinte forma (LIMA, 2008):

 $P = (T + Ic + Ip + Eo) + Q + \Delta s \pm L + U$  (Equação1)

Lima (2008), afirma que em uma bacia hidrográfica experimental, em que todos os fluxos estejam sobre controle e a onde não há vazamento (L ou U) e nem percolação profunda (PP), a equação fica da seguinte forma (Equação 2)

$$
P - ET - Q \pm \Delta S = 0
$$
 (Equação 2)

Segundo Morais (2012), as reservas de água (aquíferos) necessitam da preservação ambiental das áreas que os mesmos ocupam. Atividades humanas realizadas para fins econômicos interferem de maneira negativa e direta na infiltração da água no solo, dessa forma, quanto mais próximo do estado natural estiver o solo, maiores serão as taxas de infiltração observadas nele (SILVA, 2012). Conhecer o processo de infiltração é fundamental, pois é umas das características mais suscetíveis às modificações no modo de cultivo e manejo do solo (VILARINHO et al., 2013).

### <span id="page-16-0"></span>**3.2 Caracterização morfométrica**

O comportamento hidrológico de uma bacia hidrográfica tem suas características dependentes de alguns fatores dos geomorfológicos, como sua forma, do relevo, da área drenada, da geologia e da rede de drenagem (LIMA; ZAKIA, 2000).

Características físicas como as bióticas de uma bacia tem grande relevância sobre os processos do ciclo hidrológicos, interferindo, entre outros, na evapotranspiração, na infiltração e na quantidade de água produzida como deflúvio e os escoamentos superficiais e sub superficial (TEODORO et al., 2007). Avaliar as propriedades físicas de uma bacia é de grande relevância, porque é nesse meio que é construído a relação entre homem e natureza, sendo assim, o entendimento da mesma pode ajudar a mitigar catástrofes ambientais (SANTOS et al., 2007).

Peculiaridades do padrão de drenagem interferem no comportamento hidrológico e na litologia de cada unidade de solo. Em pontos onde a infiltração é menor ocorre um maior escoamento superficial e provável elevada esculturação da rede hidrográfica, o que resulta em uma densidade alta de drenagem (PISSARRA; POLITANO; FERRAUDO, 2004).

A declividade média em conjunto com a densidade de drenagem e a amplitude altimétrica, interferem no escoamento superficial, sendo que esse pode ocasionar processos erosivos intensos em condições adversas de cobertura de solo (SILVA; TONELLO, 2014).

Para Tonello et al. (2006), as características morfométricas podem ser classificadas em: características geométricas, características do relevo e características de drenagem (Tabela 1).

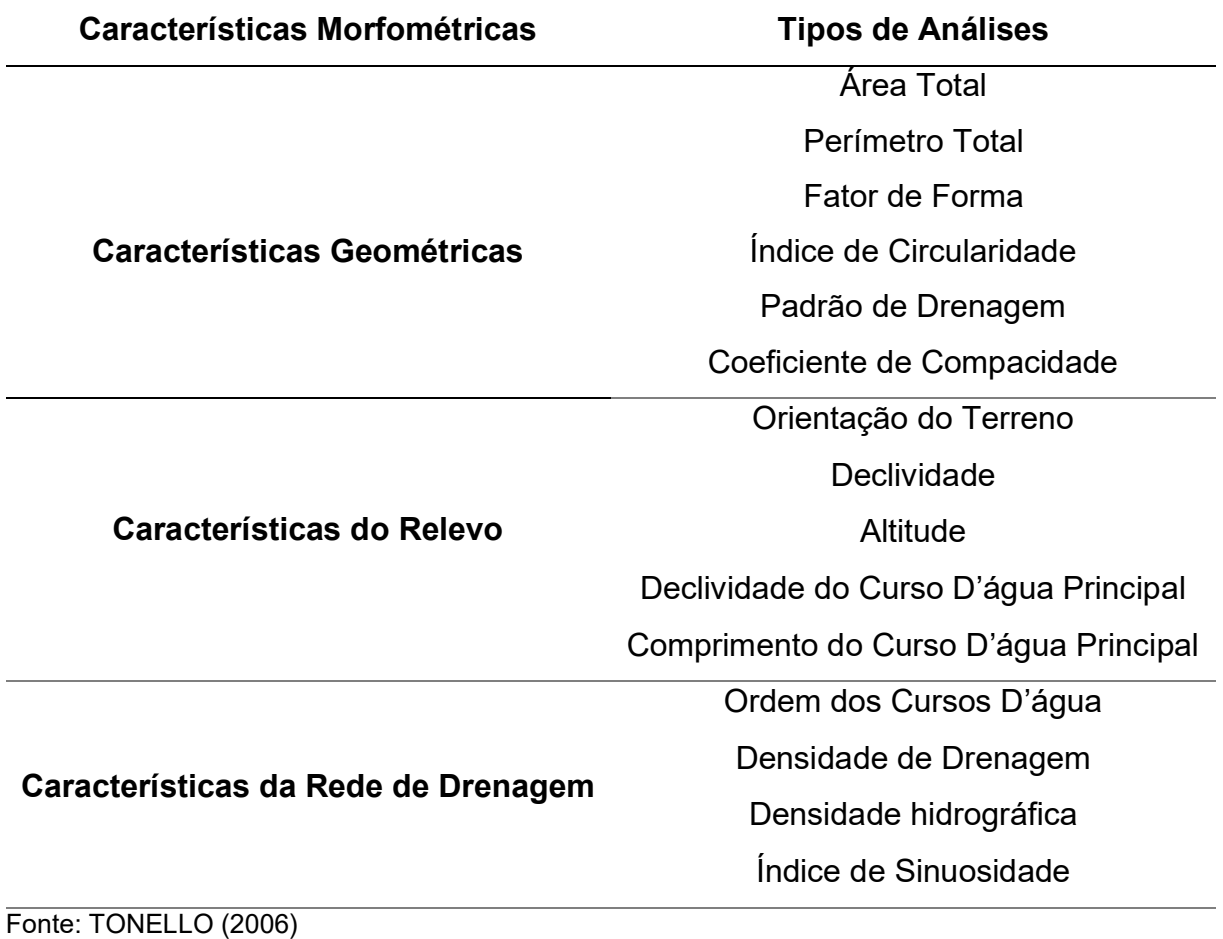

<span id="page-17-0"></span>Tabela 1: Principais características morfometricas de bacias hidrográficas

## <span id="page-17-1"></span>3.2.1 Características geométricas

<span id="page-17-2"></span>3.2.1.1 Área total

É toda área drenada pelo conjunto do sistema fluvial dentro dos divisores topográficos de uma bacia hidrográfica, projetada em plano horizontal, sendo elemento primordial para vários cálculos de índices morfométricas (CHRISTOFOLETTI, 1980).

<span id="page-18-0"></span>3.2.1.2 Perímetro

O perímetro é o comprimento da linha imaginária ao longo dos topográficos divisores que individualizam os limites da bacia (TONELLO, 2005).

#### <span id="page-18-1"></span>3.2.1.3 Fator de forma (Kf)

O fator de forma (Kf) (Equação 3) relaciona a forma da bacia com a de um quadrado, analisando a razão entre a largura média e o comprimento axial do rio principal, uma vez que o valor do Kf é próximo ao de referência indica uma área de drenagem mais uniforme e quanto mais longe de valor estará sinalizando uma bacia de forma alongada (HORTON, 1932).

De acordo com Silva e Mello (2008) o fator de forma pode admitir os sequentes valores:

1,00 - 0,75 = bacia sujeita a enchentes;

0,75 - 0,50 = bacia com tendência mediana;

< 0,50 = bacia não sujeita a enchentes.

$$
Kf = \frac{A}{Lax^2}
$$
 (Equação 3)

Em que:

Kf: fator de forma (adimensional);

A: área da bacia (km²);

Lax: comprimento axial do curso d'água (comprimento do curso d'água principal) (km).

<span id="page-18-2"></span>3.2.1.4 Índice de circularidade (IC)

O índice de circularidade (Equação 4) é maior quando a bacia hidrográfica tiver formato circular e menor quando se aproxima da alongada (CARDOSO et al., 2006).

Segundo Schumm (1956), bacias que possuem índices de circularidade maiores que 0,51 apontam que as mesmas tendem a forma circular, favorecendo os processos de inundação, já valores menores que 0,51 apontam que a bacia tende a forma alongada, o proporcionam o escoamento superficial.

$$
IC = \frac{12,57xA}{P^2}
$$
 (Equação 4)

Onde:

IC: índice de circularidade (adimensional);

A: área da bacia (km²);

P: perímetro da bacia (km).

<span id="page-19-1"></span>3.2.1.5 Padrão de drenagem

<span id="page-19-0"></span>Os padrões de drenagem tratam do arranjo dos cursos fluviais, podendo ser classificado como dendrítico, treliça, retangular, paralela, anelar, radial, desarranjada (CHRISTOFOLETT, 1980). Essa configuração é controlada geralmente pelas condições geológicas de cada região e o regime pluviométrico na bacia (Figura 3). Figura 3: Padrões de drenagem tratam do arranjo dos cursos fluviais

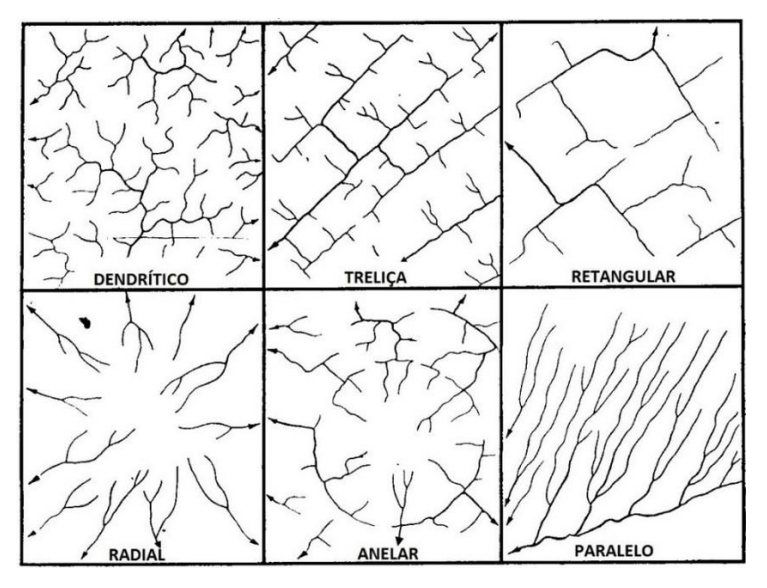

Fonte: Christofoletti (1980)

<span id="page-19-2"></span>3.2.1.6 Coeficiente de compacidade (Kc)

O coeficiente de compacidade é um valor adimensional e varia de acordo com a forma da bacia, quando o coeficiente tem seu valor mínimo de 1,0 indica uma bacia circular e coeficientes maiores que 1,0 indicam que a bacia é alongada, com isso, quanto mais irregular for a bacia, mais elevado será o coeficiente de capacidade (VILLELA; MATTOS, 1975)

Segundo Silva e Mello (2008) pode-se classificar as bacias hidrográficas com base no valor do Kc da seguinte maneira (Equação 5):

1,00 - 1,25 = bacia com alta propensão a grandes enchentes;

1,25 - 1,50 = bacia com tendência mediana a grandes enchentes;

> 1,50 = bacia não sujeita a grandes enchentes.

$$
Kc = 0.28 \frac{P}{\sqrt{A}}
$$
 (Equação 5)

Onde:

Kc: coeficiente de compacidade (adimensional);

P: perímetro da bacia (km);

A: área da bacia (km²).

#### <span id="page-20-0"></span>3.2.2 Características do relevo

#### <span id="page-20-1"></span>3.2.2.1 Orientação das vertentes

Relaciona a exposição da energia solar, dessa forma, analisa as que recebem mais ou menos luminosidade nos limites da bacia hidrográfica (GONÇALVES et al., 2018).

## <span id="page-20-2"></span>3.2.2.2 Declividade

A declividade interfere na velocidade que ocorre o escoamento superficial, interferindo assim, no tempo que a água da chuva levará para concentrar-se nos leitos fluviais que integram a rede de drenagem das bacias. O conhecimento sobre essa variável é importante, pois os picos de enchentes, infiltração e susceptibilidade para erosão dos solos derivam da rapidez com que ocorre o escoamento na área da bacia (VILLELA; MATTOS, 1975).

<span id="page-21-0"></span>Segundo Christofoletti (1980), a amplitude altimétrica corresponde à subtração entre o ponto mais alto da bacia e a altitude da desembocadura.

As informações de altitude máxima, média e mínima, serão obtidas através do mapa altimétrico.

<span id="page-21-1"></span>3.2.2.4 Declividade média do curso d'água principal

É a diferença entre as cotas extremas da bacia (nascente e foz) dividida pelo comprimento do rio principal (Equação 6):

$$
S = \frac{\Delta H}{Lp}
$$
 (Equação 6)

Onde:

ΔH = Variação entre os extremos da altitude Lp = Comprimento do curso d'água principal

<span id="page-21-2"></span>3.2.3 Características da rede de drenagem

<span id="page-21-3"></span>3.2.3.1 Ordem dos cursos d'água

A ordem dos cursos d'água demonstra o quanto os cursos de água estão ramificados dentro de uma bacia (TUCCI, 2001). Neste estudo foi utilizado a classificação proposta por Horton (1945) e alterada por Strahler (1957), na qual os canais sem ramificações são avaliados como de primeira ordem, já a junção de dois afluentes de primeira ordem se tornam de segunda ordem, os canais de terceira ordem nascem da junção de dois canais de segunda ordem, e assim sucessivamente.

<span id="page-21-4"></span>3.2.3.2 Densidade de drenagem (Dd)

O sistema de drenagem pode sofrer interferência de alguns fatores, principalmente pela geologia local, além de ser influenciado pelos processos hidrológicos da bacia (CARDOSO et al., 2006).

A densidade de drenagem (Equação 7) foi elaborada primordialmente por Horton (1945) e reflete o quanto está desenvolvido o sistema de drenagem da bacia. Christofoletti (1974) em sua obra utilizou-se do seguinte modo para ordenar a Dd.

Dd ≤ 7,5 km/km<sup>2</sup> = baixa densidade;

7,5 km/km² < Dd < 10 km/km² = média densidade;

Dd ≥ 10 km/km<sup>2</sup> = alta densidade.

De acordo com Christofoletti (1980), a relação entre a densidade de drenagem de uma bacia com seus componentes fluviais, é inversamente proporcional, assim sendo, quanto maior o valor numérico da densidade, menor será os drenos fluviais, uma vez que evidenciará que há poucos corpos d'água na área de drenagem.

$$
Dd = \frac{Ltotal}{A} \quad \text{(Equação 7)}
$$

Onde que:

Dd: densidade de drenagem (km/km²);

A: área da bacia (km²);

Ltotal: somatório dos comprimentos de todos os canais de rede (km).

Este índice é de grande relevância para análise da bacia, pois ilustra o efeito da vegetação, do relevo, do tipo de solo, no sistema de drenagem, influenciando o tempo necessário para a saída do escoamento superficial da bacia hidrográfica (LIMA, 2008).

## <span id="page-22-0"></span>3.2.3.3 Densidade hidrográfica

De acordo com De Souza et al. (2017), essa inferência compara a frequência de cursos de água e estima a capacidade de gerar novos cursos d'água. O cálculo é realizado por meio da Equação 8.

De acordo com Lollo (1995) sua classificação da densidade hidrográfica (Dh) pelos seguintes valores:

< 3 = baixa 3 - 7 = média 7 - 15 = Alta > 15 = muito alta

$$
Dh = \frac{N}{A} \qquad \text{(Equação 8)}
$$

Em que:

Dh: Densidade Hidrográfica (Km-2);

N: Número de rios ou canais (adimensional);

A: área da bacia (km²).

<span id="page-23-0"></span>3.2.3.4 Índice de sinuosidade (Is)

Índice de sinuosidade é a relação entre o comprimento do rio principal e o comprimento de um talvegue, que é um fator controlador da velocidade do escoamento.

A expressão para o seu cálculo (Equação 9), assim como os parâmetros utilizados para sua análise é descrito por (ALVES e CASTRO, 2003).

Is = 
$$
\frac{L}{dv}
$$
 (Equação 9)

Onde:

Is = Índice de sinuosidade

L = Comprimento do canal principal;

dv = distância vetorial entre os pontos extremos do canal principal.

A classificação segundo os autores segue os seguintes parâmetros:

Is = 1, o canal tende a ser retilíneo;

Is > 2, canais tortuosos;

Valores intermediários sugerem formas transicionais, regulares e irregulares.

#### <span id="page-23-1"></span>**3.3 Geoprocessamento**

Organizar o território parte do pressuposto que pensem inicialmente sobre os alicerces ambientais, a dinâmica que fixa as capacidades e as barreiras presentes, analisando a paisagem como fruto da interação das feições físicas, ambientais e as condições sociais (LEITE; RIZZATTI; DA SILVA, 2017).

Análises que buscam compreender as fragilidades ambientais, de modo a determinar sobre a resiliência dos sistemas naturais em tolerar as ações humanas,

possuem "n" fatores a serem considerados e manipulados inerentes às características do meio (PADILHA; TREVISAN; CRUZ, 2014). Esses fatores podem embasar procedimentos teóricos constituídos de técnicas com o intuito de gerar dados simplificados e claros de uma porção do planeta, como exercício da manifestação do homem diante da complexidade que o mundo possui (CHIRISFOLETTI, 1999).

O suporte do geoprocessamento se mostra com enorme potencial, pois permite o desenvolvimento de estratégias de controle, o que deixa mais fácil a tomada de decisão, com significativa economia de tempo e recursos (HAMADA; GHINI, 2017).

Os dados espaciais, bem como a dinâmica ambiental possuem características de serem sequentes no espaço e tempo. Para melhor compreensão e representação destes dados o ambiente computacional vem sendo altamente utilizado, para então depois de analisado agir sobre o meio ambiente de maneira harmoniosa (FELGUEIRAS, 1999). Por exemplo, a caracterização morfométrica de uma bacia hidrográfica, na intenção de identificar áreas com maior potencial erosivo e de enchentes, objetivando assessorar na criação de planos de preservação, conservação e recuperação de mananciais (SANTOS; SOBREIRA, 2008).

Para adquirir e processar dados espaciais se destacam tecnologias, como os Sistemas de Informações Geográficas (SIG) e o Sensoriamento Remoto (SR).

Para Christofoletti (1999), o SIG trata de um conjunto de ferramentas, que proporcionam a utilização de programas para a organização espacial oriunda dos componentes físicos da natureza, tendo uma dimensão espacial.

Os SIG's podem ser utilizados para manejo adequado do uso da terra, delimitação de áreas de proteção, para planejamento ambiental, para conservação dos recursos hídricos e dos solos. Sendo muito útil na espacialização e mensuração dos recursos naturais de certo espaço independente de ser a nível regional ou local, incluindo a organização apropriada da ocupação de certa área, servindo como alternativa acessível sobre ressalvas e possíveis falhas e lacunas (RODRIGUES; RODRIGUES; TAGLIARINI, 2014).

<span id="page-24-0"></span>3.3.1 Modelo digital de elevação (MDE)

Para caracterização e análise de uma área, é necessário que se faça sua representação por algum método. Na topografia, um dos meios mais comuns de representação do relevo é a modelagem digital do terreno também chamada de modelagem digital de elevação (CAHU et al., 2015). Se tratando de um modelo matemático do terreno, com base em uma determinada origem (0,0,0), cada ponto do terreno passa a ter uma coordenada x, y e z, ocasionando uma perspectiva tridimensional (COELHO JUNIOR et al., 2014).

Alicerçado em dados topográficos, esses que tem como principais constituintes a drenagem, curvas de nível e pontos cotados, utilizam-se ferramentas de geoprocessamento de modo que a interpolação de valores altimétricos gera uma superfície ininterrupta denominada Modelo Digital de Elevação (MDE) (MORAES et al., 2014).

Existem vários métodos que, combinando distintas malhas ou modelos de grades e diferente interpoladores, podem gerar o MDE. As grades utilizadas são de bases regulares retangulares (GRD), ou redes irregulares triangulares (TIN), variando ainda em diferentes tipos de interpoladores para a edificação do modelo (SALGADO; FORMAGGIO; RUDORFF, 2011). Comumente o MDE é exibido e uma matriz (formato *raster*), sendo que para cada segmento elementar (denominada célula ou pixel) é conferido um valor de elevação (BURROUGH; MCDONNEL, 1998).

Dependendo da intenção do trabalho, ou do tipo de terreno que serão representados e os tipos de dados de entrada, será fixado qual o melhor modelo a ser seguido (GRD OU TIN), outorgando um nível mais elevado das análises e diagnósticos a serem desenvolvidos (SALGADO; FORMAGGIO; RUDORFF, 2011).

As informações advindas da elevação do relevo são sensíveis à resolução espacial utilizada, assim sendo, os atributos que estiverem sendo analisados terão maior ou menor de complexidade, dependendo do tamanho do pixel (SALGADO; FORMAGGIO; RUDORFF, 2011).

Quando os MDE's são realizados com resoluções mais grosseiras, eles apresentam tendência à diminuição da declividade e aumento da área de contribuição, mesmo não apresentando mudanças na elevação dá área (CATEN et al., 2012). Já Valeriano (2003), relata que distorções são constatadas em resoluções menores que 40 m, sugerindo assim, resoluções superiores, especialmente quando a área de estudo se trata de uma bacia hidrográfica de pequeno porte e escalas abaixo de 1:10000.

As peculiaridades sobre a declividade e forma das vertentes de uma área, são características intrínsecas de um MDE e auxiliam na definição de escoamento

(MORAES et al., 2014). Produtos produzidos a partir do mesmo, como por exemplo, as cartas de validação de risco, podem servir quanto instrumento para prevenção de desastres naturais, ou de movimentos de massa (CARMO et al., 2015). Estudos que descrevem as diversas formas que constituem a paisagem e indicam seus principais atributos, tanto quanto a fisionomia ou aos prováveis processos que possam ser ocasionados, por fatores naturais ou antrópicos, ajudam a detalhar a dinâmica entre a sociedade e a natureza, fornecendo dados importantes para a tomada de decisões a respeito do ordenamento e planejamento territorial (SCCOTI; ROBAINA; TRENTIN, 2015).

## <span id="page-27-1"></span>**4. MATERIAL E MÉTODOS**

### <span id="page-27-2"></span>**4.1 Área de estudo**

O estudo foi realizado na Sub-Bacia Hidrográfica do Córrego Varjão da Cutia (SBHCVC), que pertence a Bacia do Rio Alegre, está localizada no município de Alegre, ES (Figura 4), entre os paralelos 20°43'01" e 20°46'20" de latitudes Sul e entre os meridianos 41°31'40" e 41°34'56" de longitude a Oeste de Greewinch, cobrindo uma área aproximada de 21,52 Km², totalizando 2,82% da área total do município. De acordo com classificação de Köppen, o clima no local é do tipo Cwa, caracterizado por inverno seco e verão chuvoso.

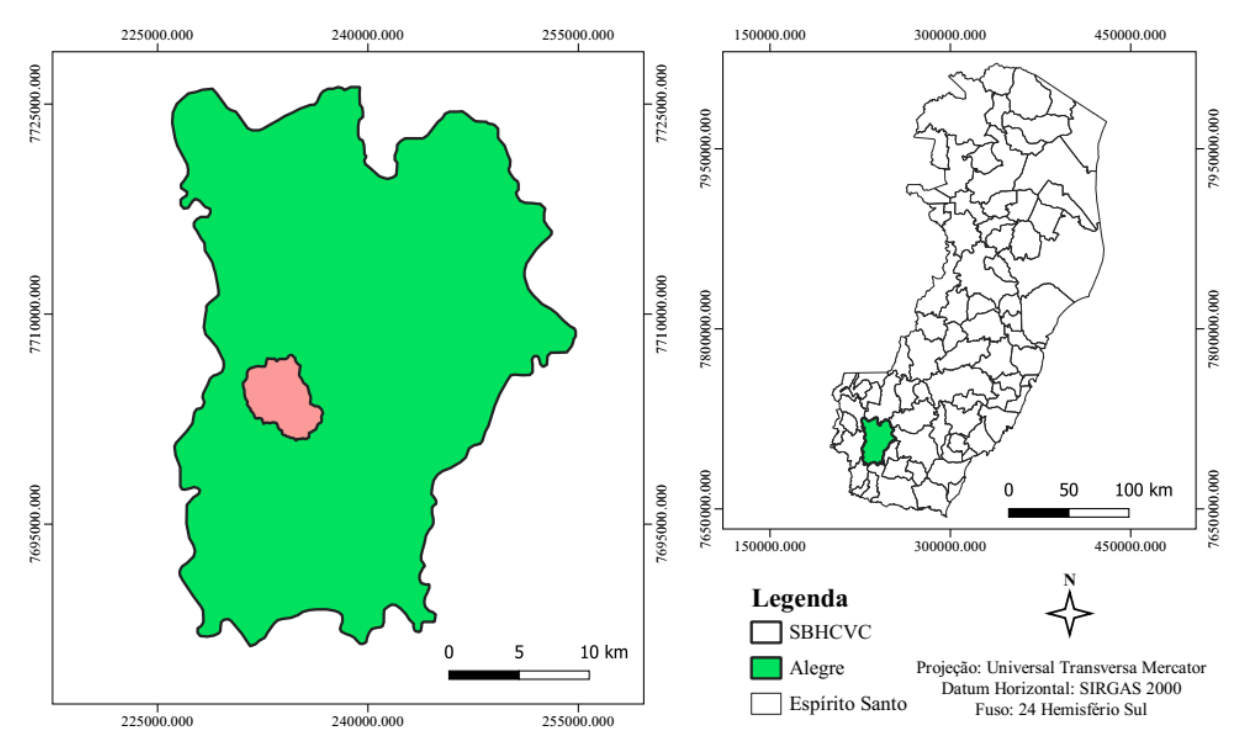

<span id="page-27-0"></span>Figura 4: Localização da área de estudo

Fonte: Autoria própria.

Caiado (2013) realizou o levantamento da pedologia da Bacia na escala de 1:25.000, sendo a área de estudo composta por Afloramentos rochosos, Neossolo Litólico, Cambissolo Álico, Gleissolo e Neossolo Flúvico, Latossolo Vermelho-amarelo, Argissolo Vermelho-amarelo.

Segundo Horn e Soares (2007), a SBHCVC é composta por duas unidades geológicas de Neoproterozóico (Complexo Paraíba do Sul, Ortognaisse Serra das Cangalhas) e uma unidade do Neogeno (Depósitos Aluvionares).

O uso e ocupação de solo da área de estudo é composta por pastagens (45%), floresta (18%), áreas urbanas (3%) e afloramentos rochosos (5%), sendo que no núcleo urbano a taxa de impermeabilização de 65% e 85% (Caiado,2013).

#### <span id="page-28-0"></span>**4.2 Base de dados**

Os dados bases da sub-bacia hidrográfica do Córrego Varjão da Cutia, Alegre, Espírito Santo, Brasil, foram cartas planialtimétricas na escala de 1:50.000, folhas SF-24-V-A-V-1, SF-24-V-A-V- 2, SF-24-V-A-V-3 e SF-24-V-A-V-4 (IBGE, 1997), contendo áreas urbanas, estradas, hidrografia e curvas de nível. Para este estudo utilizou-se as curvas de nível, previamente, digitalizadas e vetorizadas por (SANTOS, 2020).

A manipulação dos dados se deu a partir do software Qgis, o qual possui recursos inerentes do geoprocessamento, além de plugins e extensões, como GRASS GIS (Sistema de Suporte de Análises de Recursos Geográficos), GDAL (Biblioteca de Abstração de Dados Geoespaciais) e SAGA GIS (Sistema de Análises Geocientíficas Automatizado). Ademais, é um software livre e com código aberto.

Ademais, utilizou-se o software Microsoft Office Excel para tabular os e calcular os dados referente os dados das características morfométricas da área de estudo.

#### <span id="page-28-1"></span>**4.3 Modelo digital de elevação**

A geração do MDE foi por meio da ferramenta GRASS que pertence ao Qgis, sendo o processo divido em três etapas.

Primeiramente, realizou-se a rasterização da camada vetorial das curvas de nível de escala de 1:50000. Para tal, foi utilizado o algoritmo "v.to.rast" (Figura 5). Nesse foram indicados: A camada a ser rasterizada (curvas de nível), fatores dos valores da matriz (Atributos), coluna que possui os valores das cotas (Altitude), tamanho de cada pixel (10 metros) de acordo com a escala, formato de saída do arquivo (TIF).

A escolha de 10 metros para o tamanho do pixel, foi porque segundo Silveira e Silveira (2015), a menor área discernível em um mapa varia de 0,25mm a 0,1mm. Utilizando 0,2mm para determinar a dimensão da célula. Como o verificado na equação:

No qual p é a resolução da célula e FE é o fator de escala e o valor numérico, ambos estão em metros. Sendo a escala do trabalho 1:50.000 das cartas topográficas que foram utilizadas para confeccionar o MDE, o tamanho do pixel com 10 metros.

Após, executou-se a geração da superfície com base no dado rasterizada na etapa anterior, tendo como meio algoritmo "r.surf.contour" . Dessa maneira, foi gerado o MDE.

E por último, a correção das depressões espúrias do MDE (Figura 7), que se trata do preenchimento de falhas na elevação que "dificultam" o escoamento na rede de drenagem (ALVES SOBRINHO et al., 2010).

<span id="page-29-0"></span>Figura 5: Exemplo de depressão espúria

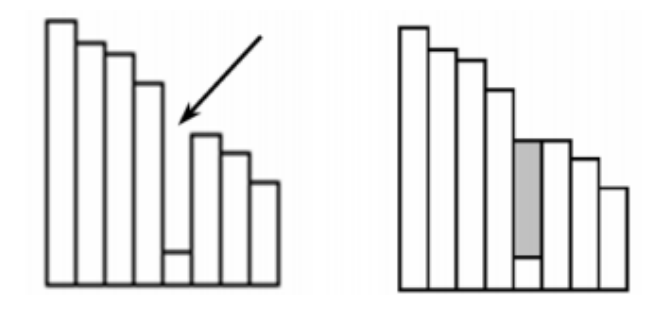

Fonte: (Ribeiro, 2008)

Para tal, utilizou-se o comando "Fill Sinks (Wang & Liu)", presentes em QGIS/SAGA (Figura 7). Que consiste em melhorar a consistência do MDE, de modo a utilizar as altitudes dos pixels vizinhos para preencher as "falhas"

#### <span id="page-29-1"></span>**4.4 Delimitação da bacia hidrográfica**

Para limitar a Bacia Hidrográfica e extrair a Rede Drenagem, foi utilizado o *software* SAGA. Por meio dos seguintes passos:

1° Passo - Utilizou-se o algoritmo *Channel Network and Drainage Basins* tendo o de entrada o MDE com as depressões espúrias corrigidas (MDEHC), assim gerando o shape dos corpos hídricos (*channels*)

2° Passo - Formatação da camada vetorial da etapa anterior.

Hidrografia: Os cursos d'água foi categorizado de acordo com a ordem de cada corpo hídrico. Através dos comandos: Propriedade da camada> Simbologia>Categorizado>Valor (Order). Em seguida, editou-se aspectos dos símbolos como cor (Azul), Espessura (aumentado 0,4 mm a cada ordem), Legenda (ordem da hidrografia). E por último a camada, foi rotulada: Rótulos>Categorizado>Valor (Order).

3° Passo: Delimitação da bacia hidrográfica de referência

Utilizando-se o *Shapefile* da hidrografia, foi realizado os seguintes procedimentos.

a). Captura das coordenadas do exutório da bacia hidrográfica. A partir do complemento Captura de Coordenadas.

b). Seleção da área de contribuição da bacia hidrográfica acima do ponto demarcado. Por meio da seguinte etapa: Terrain Analysis Hidrology> Upslope área, nessa adicionada a coordenada do ponto do exutório, elevação que a área vai ser limitada (MDEHC), tendo como método o Determinístico 8.

Para vetorização do limite da bacia hidrográfica de interesse, deu-se a partir de: Menu *Raster*>Converter>*Raster* para vetor (poligonizar).

No intuito de corrigir os erros da etapa anterior, abriu-se sua tabela de atributos, entrando em modo de edição, acionando a ferramenta (selecionar feições), excluindo a parte externa à bacia de interesse.

#### <span id="page-30-0"></span>**4.5 Orientação de vertentes**

O cálculo da orientação do terreno foi realizado pelo *software* Qgis tendo como dado de entrada o MDEHC. A grade de exposição do terreno será reclassificada seguindo oito classes evidenciadas na Figura 13 e para uma melhor interpretação essa etapa irá ser de acordo com a Tabela 2.

Seguindo-se a metodologia de Santos (2020), foram realizados 4 processos.

Processo 1: Criação de uma máscara *raster,* por meio do comando reclassificar por tabela. Com os pixels internos tendo valor de 1 e os valores externos dos *pixels* com valor *NoData* (sem dado).

Processo 2: Criação da imagem de orientação de vertentes, através do comando Aspecto.

Processo 3: Ocorreu a geração da imagem *raster* contínua de Aspecto com valores dos pixels interno para o plano 0 e valores externos dos pixels com valor NoData (Processo 1), por intermédio do comando Calculadora *Raster.*

Processo 4: Reclassificação de Aspecto (orientação das vertentes) da bacia hidrográfica de acordo com os Pontos Cardeais (tabela 2). Utilizando para tal o comando reclassificar por tabela.

| Ordem          | Exposição       | <b>Classes</b>       |
|----------------|-----------------|----------------------|
| 1              | Relevo plano    |                      |
| $\mathbf{2}$   | Norte           | 0 a 22.5 graus       |
| 3              | <b>Nordeste</b> | 22.5 a 67.5 graus    |
| 4              | Leste           | 67.5 a 112.5 graus   |
| 5              | Sudeste         | 112.5 a 157.5 graus  |
| 6              | Sul             | 157.5 a 202.5 graus) |
| $\overline{7}$ | Sudoeste        | 202.5 a 247.5 graus  |
| 8              | Oeste           | 247.5 a 292.5 graus  |
| 9              | <b>Noroeste</b> | 292.5 a 337.5 graus  |
| 10             | <b>Norte</b>    | 337.5 a 360 graus    |

<span id="page-31-0"></span>Tabela 2: Classes de exposição do terreno

Fonte: (SANTOS, 2020)

### <span id="page-31-1"></span>**4.6 Relevo sombreado**

Buscando uma melhor apresentação estética da hipsométria, elaborou-se um mapa de relevo sombreado a partir do MDEHC, utilizando, para tal, os seguintes comandos: Menu *Raster* > Análise > Sombreamento.

Em seguida foi realizado alguns ajustes na caixa de renderização de cor, tais como: a aplicação de transparência de 40% e escolha de a opção modo de mistura multiplicar, de forma a obter um mapa como uma aparência de mais fácil entendimento e estética.

#### <span id="page-31-2"></span>**4.7 Mapa hipsométrico**

A análise da altimétrica da sub-bacia hidrográfica foi realizada utilizando o MDEHC. Sendo confeccionado o mapa hipsométrico utilizando um sistema de graduação de cores com tons indo dos mais quentes para os frios.

Para gerar o mapa hipsométrico, realizou-se uma a reclassificação das faixas de altitude da área desejada (Tabela 3). Utilizando *software* Qgis, através dos seguintes comandos: Caixa de Ferramentas de Processamento > Reclassificação por tabela.

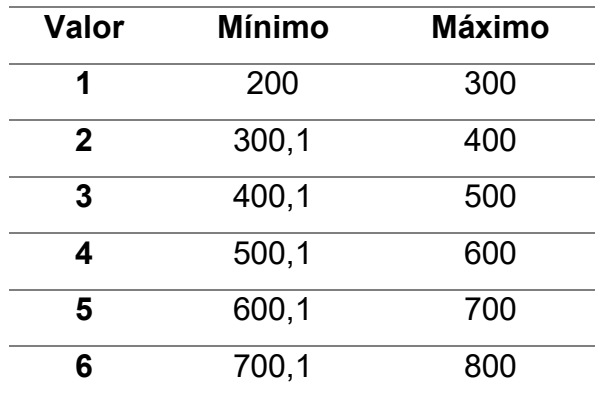

<span id="page-32-0"></span>Tabela 3: Classes de relevo

Fonte: Autoria própria.

No intuito de suprir as necessidades desta atividade, foram criadas 6 classes de relevo, variando de 100 em 100 metros.

Ademais, na camada da propriedade da etapa anterior, foi realizada alguns retoques para melhorar apresentação do mapa, como:

- 1. Em simbologia
	- Renderização (Banda simples falsa-cor)
- 2. Em configuração de Valor Min/Max
	- Gradiente de cores (Spectral)
	- Modo (Intervalo igual)
	- Classes (6)
	- Rótulo (adiciona a classe de cada cor)

Por fim, foi adicionada o mapa de relevo sombreado sobreposto ao hipsométrico.

#### <span id="page-32-1"></span>**4.8 Mapa de declividade**

A declividade é uma importante característica física para analisar uma bacia hidrográfica. Para confeccionar tal análise utilizou-se o software Qgis, tendo como dado de entrada o MDEHC e sendo ela expressa em porcetagem. Por intermédio dos seguintes comandos: Menu *Raster* > Análise > Declividade

Após, ter gerado a declividade em porcentagem, foi operada a reclassificação do arquivo *raster*, por intermédio do comando: Caixa de Ferramentas de Processamento > Reclassificação por tabela. Utilizando como parâmetro o Sistema Brasileiro de Classificação de Solos (Embrapa, 1989), na qual o relevo é sub dividido em 6 classes (Tabela 4).

<span id="page-33-0"></span>Tabela 4: Classes de declividade

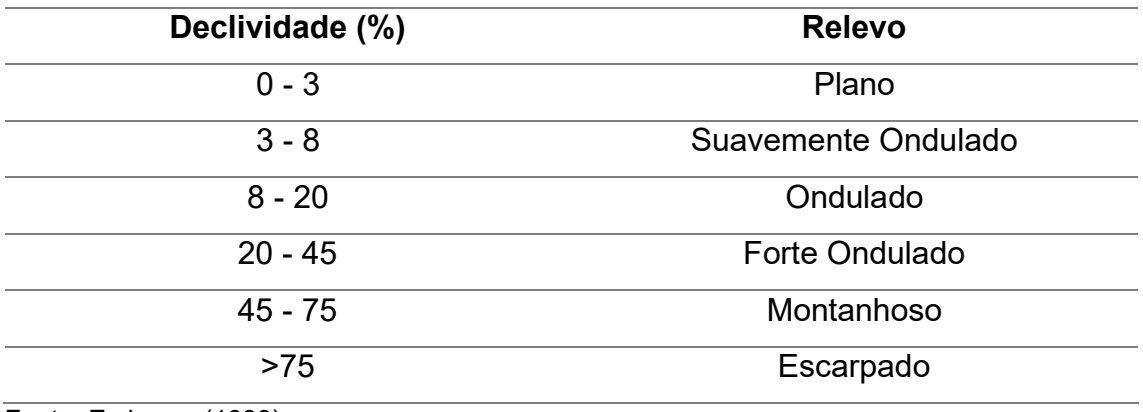

Fonte: Embrapa (1989)

Por último, na camada da propriedade que contém as classes declividade foram realizados alguns retoques para melhorar apresentação do mapa, como:

- 1. Em simbologia
	- Renderização (Banda simples falsa-cor)
- 2. Em configuração de Valor Min/Max
	- Gradiente de cores (OrRd)
	- Modo (Intervalo igual)
	- Classes (6)
	- Rótulo (adiciona a classe declividade)

## <span id="page-33-1"></span>**4.9 Caracterização morfométrica**

Nessa análise foram considerados os parâmetros relativos às características geométricas, do relevo e drenagem (Tabela 5).

Os valores de entrada para a caracterização foram obtidos por meio do geoprocessamento dos dados descrito no item 5.3, como: área, perímetro, comprimento do rio principal, comprimento da bacia e dos canais, ordenação dos cursos d'água, altimetria e declividade.

| Numeração | Abreviação | <b>Parâmetro</b> | Definição                      |
|-----------|------------|------------------|--------------------------------|
| eq.3      | Kf         | Fator de forma   | $Kf = \frac{A}{Lax^2}$         |
|           | Ic         | Indice de        | $Ic = \frac{12{,}57xA}{P^2}$   |
| eq.4      |            | circularidade    |                                |
|           | Kc         | Coeficiente de   | $Kc = 0.28 \frac{P}{\sqrt{A}}$ |
| eq.5      |            | compacidade      |                                |
|           |            | Densidade        | $Dh = \frac{N}{A}$             |
| eq.6      | Dh         | hidrográfica     |                                |
|           |            | Declividade do   | $S = \frac{\Delta H}{Lp}$      |
| eq.7      | S          | curso d'água     |                                |
|           |            | principal        |                                |
|           | Dd         | Densidade de     | $Dd = \frac{Ltotal}{A}$        |
| eq.8      |            | drenagem         |                                |
|           | ls         | Indice de        | $Is = \frac{L}{dv}$            |
| eq.9      |            | sinuosidade      |                                |

<span id="page-34-0"></span>Tabela 5: Parâmetros morfométricos calculados

Fonte: Autoria própria.

Os valores obtidos de área, perímetro e quantidade de canais, comprimento axial, foram gerados por meio da calculado de campo pertencente a tabela de atributos do *shapefile* da bacia de referência

#### <span id="page-35-1"></span>**5. RESULTADOS E DISCUSSÕES**

#### <span id="page-35-2"></span>**5.1 Delimitação da bacia hidrográfica**

Os resultados obtidos são frutos do processo de delimitação da bacia hidrográfica do Córrego Varjão da Cutia, Alegre - ES, a partir de ferramenta SAGA presente no software Qgis.

A Figura 20 expressa o MDE após ter suas depressões espúrias corrigidas (MDEHC), no qual a tonalidade clara representa os pontos de maior altitude, e os de tonalidade escura, os pontos de menor altitude. Já a Figura 21, há arquivos nos formatos matriciais e vetoriais de várias variáveis, como: Drenagem das bacias, fluxo de escoamento, junções, corpos hídricos, fluxo acumulado.

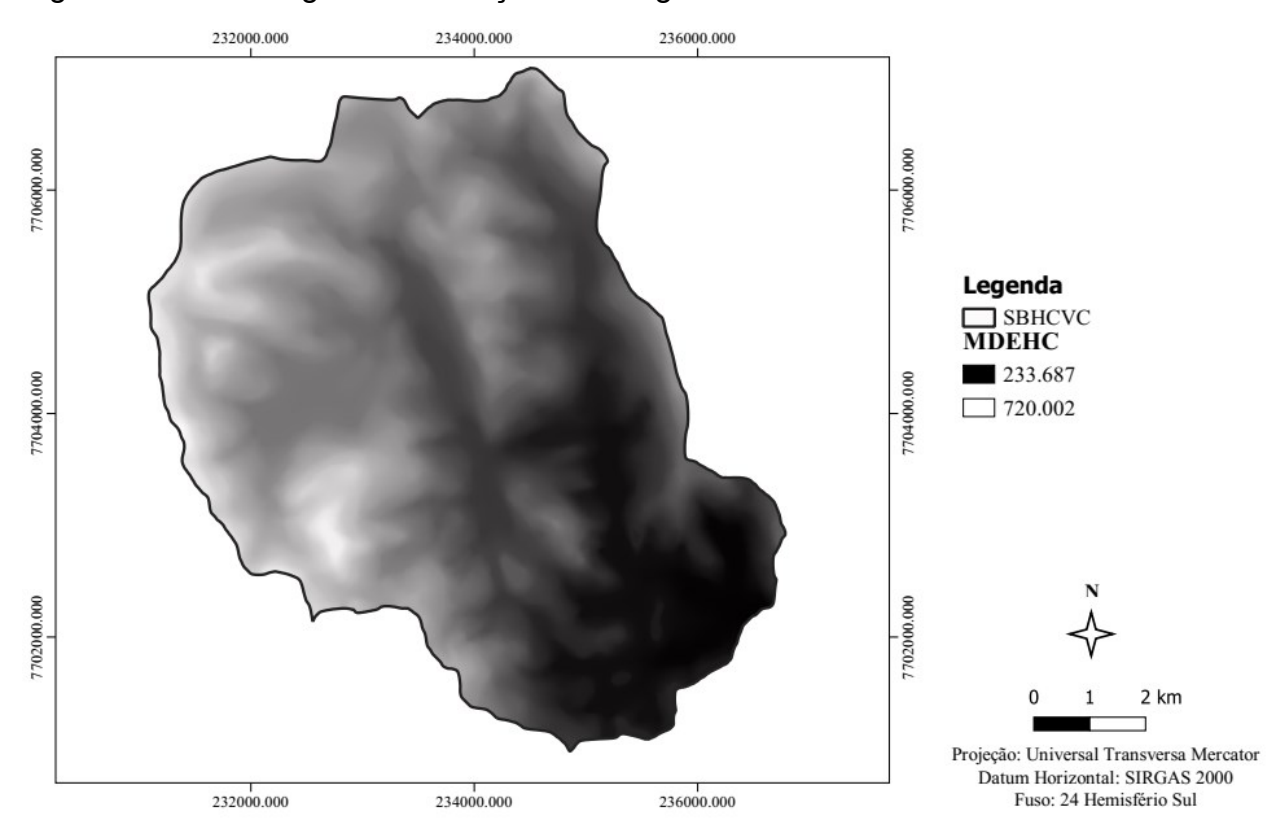

<span id="page-35-0"></span>Figura 6: Modelo Digital de Elevação Hidrologicamente Consistente

Fonte: Autoria própria.

Na Figura 21, temos ilustrado a formatação realizada na camada vetorial dos canais da hidrografia, sendo inserida a ordem dos cursos d'água.

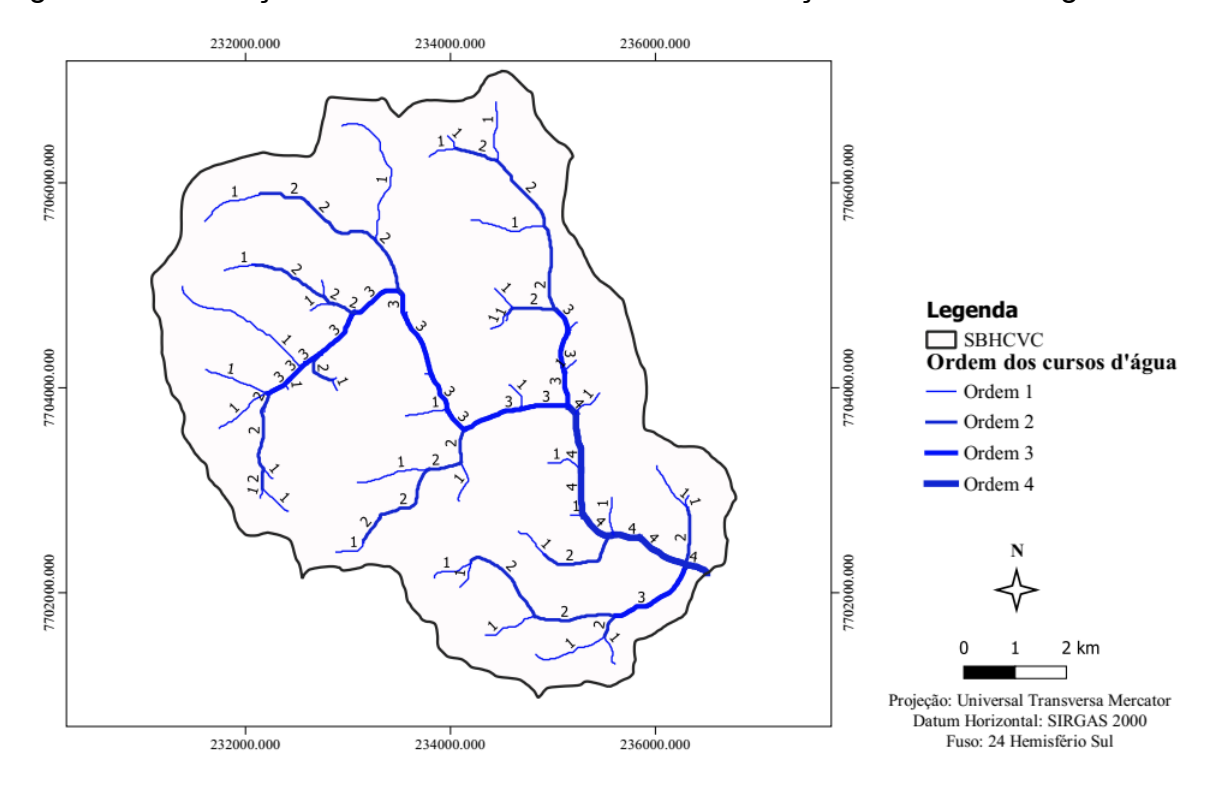

<span id="page-36-0"></span>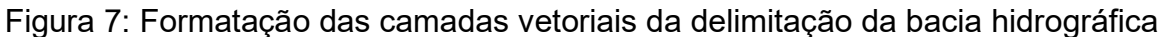

Fonte: Autoria própria.

A partir do MDEHC e tendo como base um ponto indicado manualmente, como ponto de exutório da bacia, a figura 22 representa no formato vetorial. Figura 22: Limite da bacia hidrográfica de referência no formato vetorial

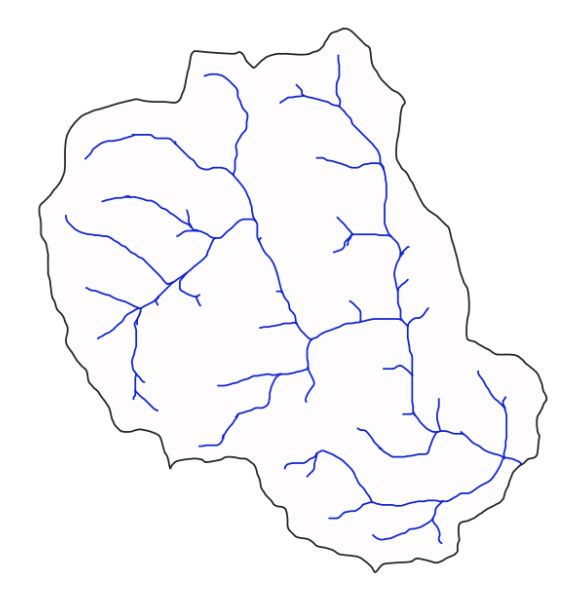

#### <span id="page-37-1"></span>**5.2 Caracterização morfométrica**

#### <span id="page-37-2"></span>5.2.1 Características geométricas

<span id="page-37-0"></span>Tabela 6: Características geométricas da bacia da hidrográfica Córrego Varjão da Cutia, Alegre - ES

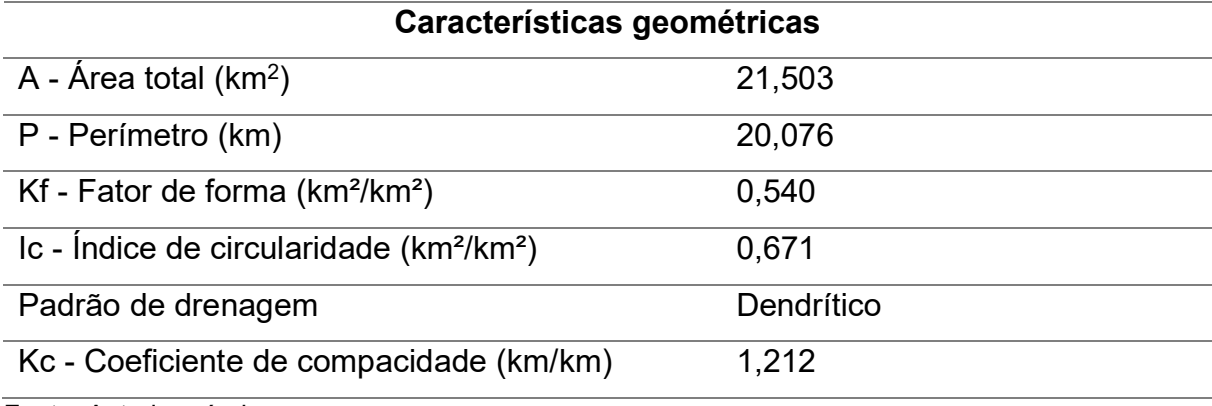

Fonte: Autoria própria.

Analisando os valores obtidos é possível verificar que a bacia tem alta probabilidade para ocorrência de enchentes, como mostrado pelo valor de Ic, sendo esse maior que 0,51, que de acordo com Schumm (1956), ela tem a tendência a forma circular, favorecendo o processo de inundação. Valores próximos obtidos por Almeida et al. (2017), que revela a bacia hidrográfica tem uma maior propensão a enchentes, quando considerada a sua forma. Assim, quando esses limites de drenagem possuem forma mais circular, acaba por proporciona um fluxo menos distribuído ao decorrer do canal principal e uma concentração acelerada do escoamento, dessa forma, contribui para ocorrência de grandes cheias (MELLO; SILVA, 2013)

Ademais, Silva e Mello (2008) esclarece que o Kc revela esta mesma propensão, já que seu valor foi maior que 1. Apesar do valor do Kf mostra uma capacidade mediana para tal evento, se for levar em consideração os parâmetros estabelecidos por Silva e Mello (2008), uma vez que se obteve um valor entre 0,75 e 0,50.

Observou-se também, que o padrão de drenagem é do tipo dentrítico considerando a classificação do referencial sugerida por Christofoletti (1980). De acordo com Lollo (1995), a Dh revela que a bacia tem uma capacidade média para formação de canais.

| Característica do relevo                    | Valor      |  |
|---------------------------------------------|------------|--|
| Altitude máxima                             | 720, 002 m |  |
| Altitude mínima                             | 233, 687 m |  |
| Altitude mediana                            | 441, 043m  |  |
| Declividade máxima                          | 132, 095 % |  |
| Declividade mínima                          | 0          |  |
| Declividade mediana                         | 25, 081%   |  |
| Declividade média do curso d'água principal | 4%         |  |
| Fanta: Autoria prápria                      |            |  |

<span id="page-38-1"></span><span id="page-38-0"></span>Tabela 7: Característica do relevo

Fonte: Autoria própria.

A altimetria foi representada pelo mapa hipsométrico (Figura 23), que mostra o comportamento espacial das elevações da bacia hidrográfica. A amplitude altimétrica da bacia é de 486, 32 m, altitude de mínima 233, 69 m e altitude máxima de 720 m. Figura 23: Mapa hipsométrico da bacia hidrográfica do Córrego Varjão da Cutia

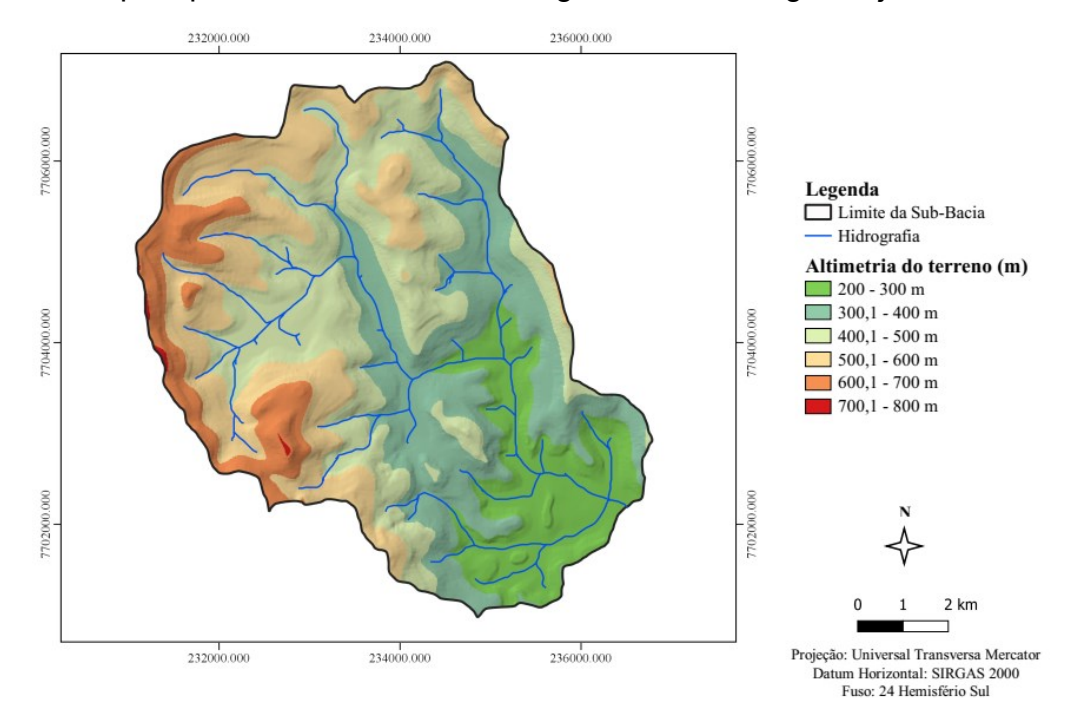

Fonte: Autoria própria.

Ao verificar a curva hipsométrica (Figura 24), nota-se que as maiores parcelas da área estão em uma elevação entre 460 e 560m. Como é possível analisar também ao verificar a Tabela 8, que cerca de 51% da área total da bacia hidrográfica está situada dentro do intervalo de 400 a 600 m.

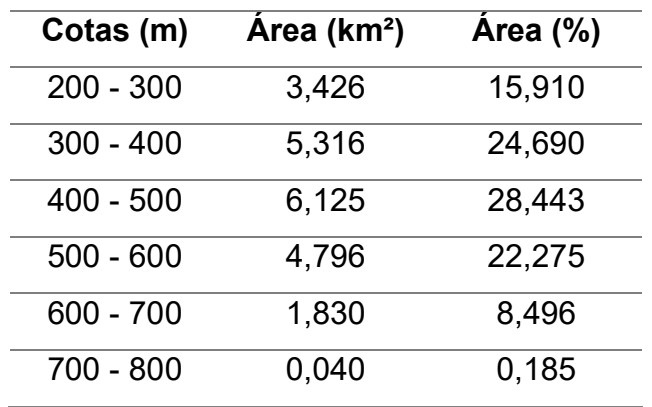

<span id="page-39-0"></span>Tabela 8: Classes de elevações da área de estudo

Fonte: Autoria própria.

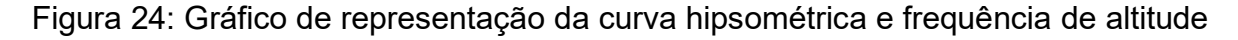

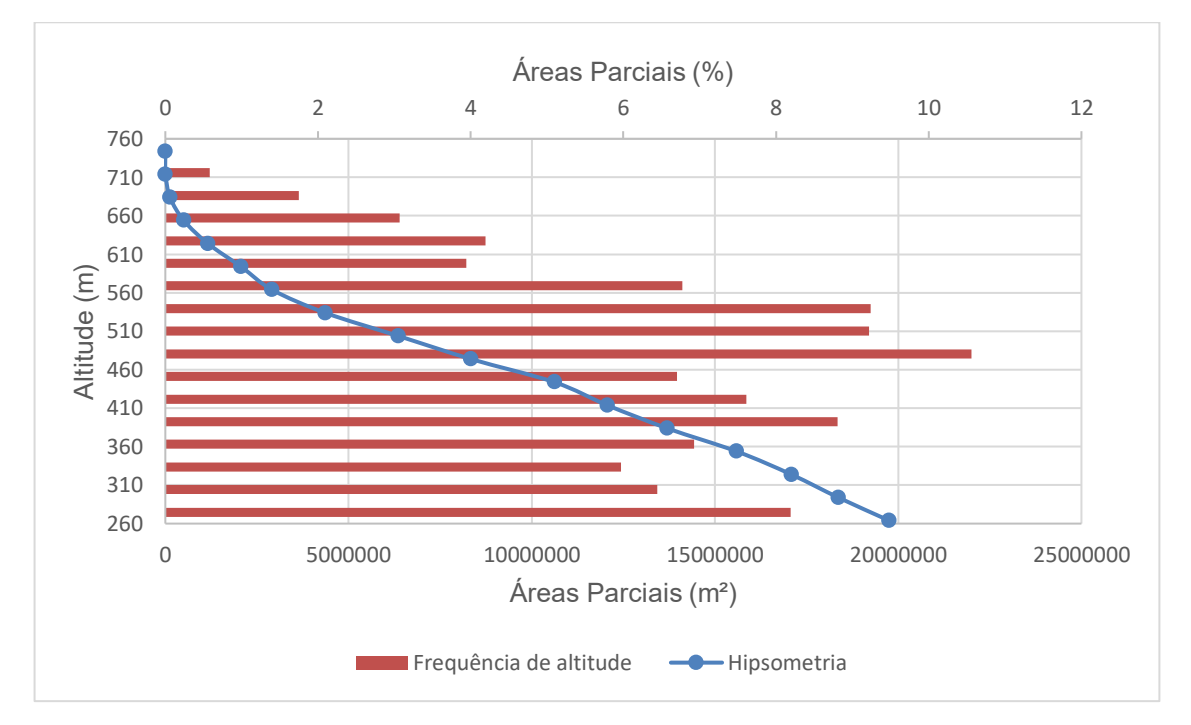

Fonte: Autoria própria.

O mapa de declividade (Figura 25) demonstra o comportamento espacial das declividades, com decliviade mínima de 0% e máxima de 132,10%, além de mostra que as baixas declividades estão em alguns topos de morro e, principalmente, vales. Pela análise do percentual das classes de declividade (Figura 26) é possível verificar que mais de 45% do relevo é ondulado.

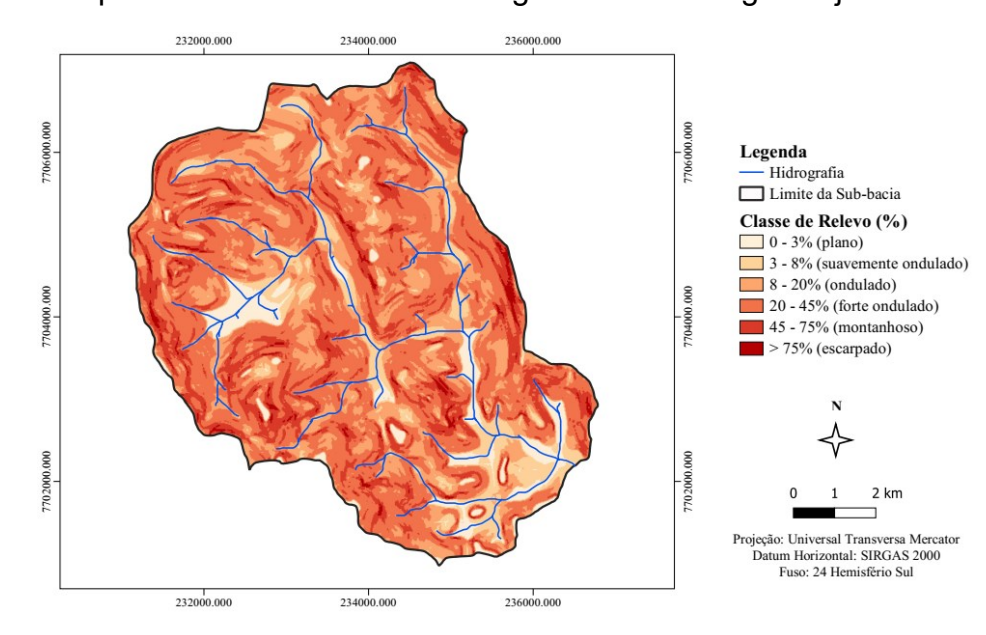

Figura 25: Mapa declividade da bacia hidrográfica do Córrego Varjão da Cutia

Fonte: Autoria própria.

Verifica-se que a classe de declividade mais preponderante é a de declividade entre 20 e 45% (forte ondulado), tem aproximadamente 46% da área da bacia (9,92 km²). Já as áreas com declividade acima de 45% (3,50 km²), que são consideradas áreas de preservação, é necessário aplicar medidas voltadas a conservação da cobertura vegetal natural. A declividade média encontrada foi de 27,39%, dessa forma, o relevo forte ondulado predomina na bacia (Tabela 9).

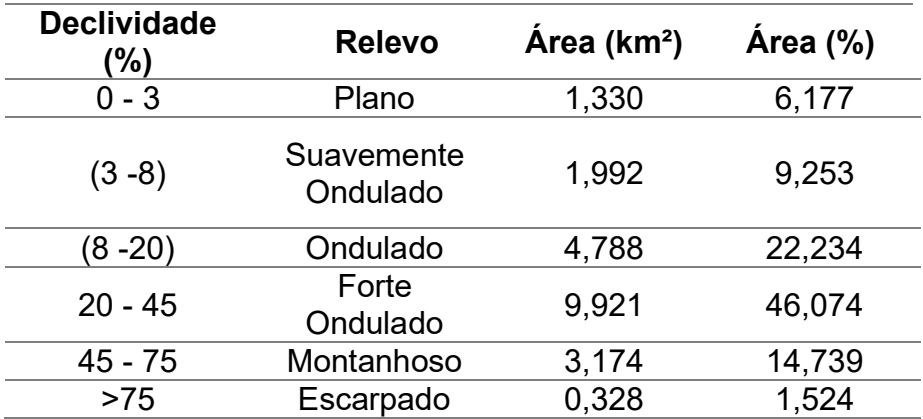

<span id="page-40-0"></span>Tabela 9: Classes de declividade da área de estudo

Fonte: Autoria própria.

Verifica-se, de acordo com a classificação Embrapa (1979), que mais de 60% da área de bacia possui declividade de forte ondulado para maior, influenciando na velocidade do escoamento superficial, uma vez que acelera o tempo que a água da chuva chegue aos cursos d´água (VILLELA; MATTOS, 1975)

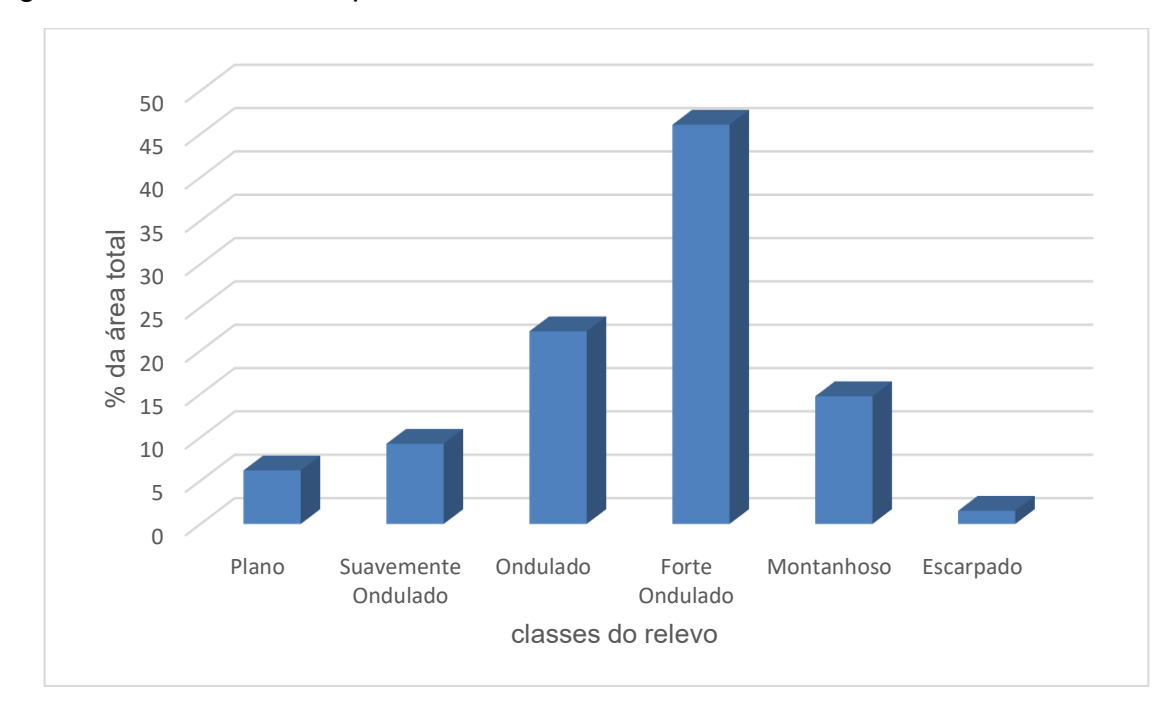

Figura 26: Gráfico com o percentual das classes de declividade

Fonte: Autoria própria.

O rio principal tem cerca de 7,40 km de extensão, apresentando uma declividade média de 4%, ressalta-se que a declividade média não pode ser analisada de forma isolada, uma vez que, durante o percurso, ele sofre variações abruptas (Figura 30).

Figura 27: Perfil longitudinal do rio principal

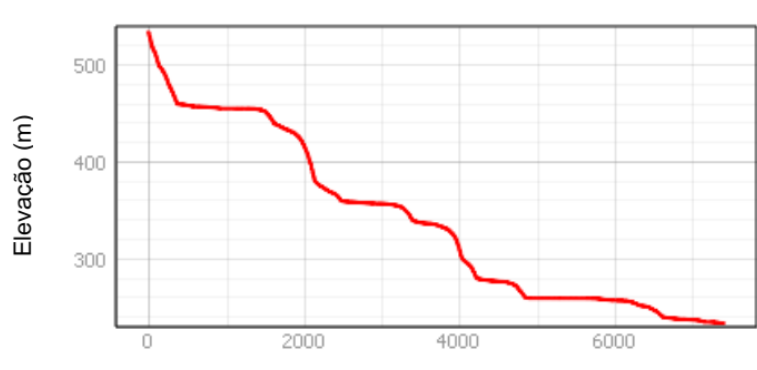

Perfil Longitudinal do rio principal

Distância (m)

As orientações de vertentes (Figura 28) é um parâmetro de grande correlação com a vegetação, a qual é determinada pelo grau de insolação ocasionada pelo movimento aparente do sol (GAIDA et al., 2014). De acordo com Oliveira (1984), algumas comunidades vegetais estão muitos ligadas à direção climática, expressadas pela exposição topográfica a radiação solar. Também alteram as perdas por transpiração e evaporação, gerados pela sua interferência sobre a quantidade de radiação solar sobre a bacia, assim, interfere diretamente na manutenção dos ecossistemas (CASTRO; LOPES, 2001).

Dividiu-se a bacia hidrográfica do estudo em nove direções de orientações de vertentes (Figura 28), de modo que as voltadas à Nordeste são as que ocupam a maior área, cerca de 18,83% da área da bacia. Já a de relevo Plano obteve o menor percentual, o equivalente à 1,33% da totalidade

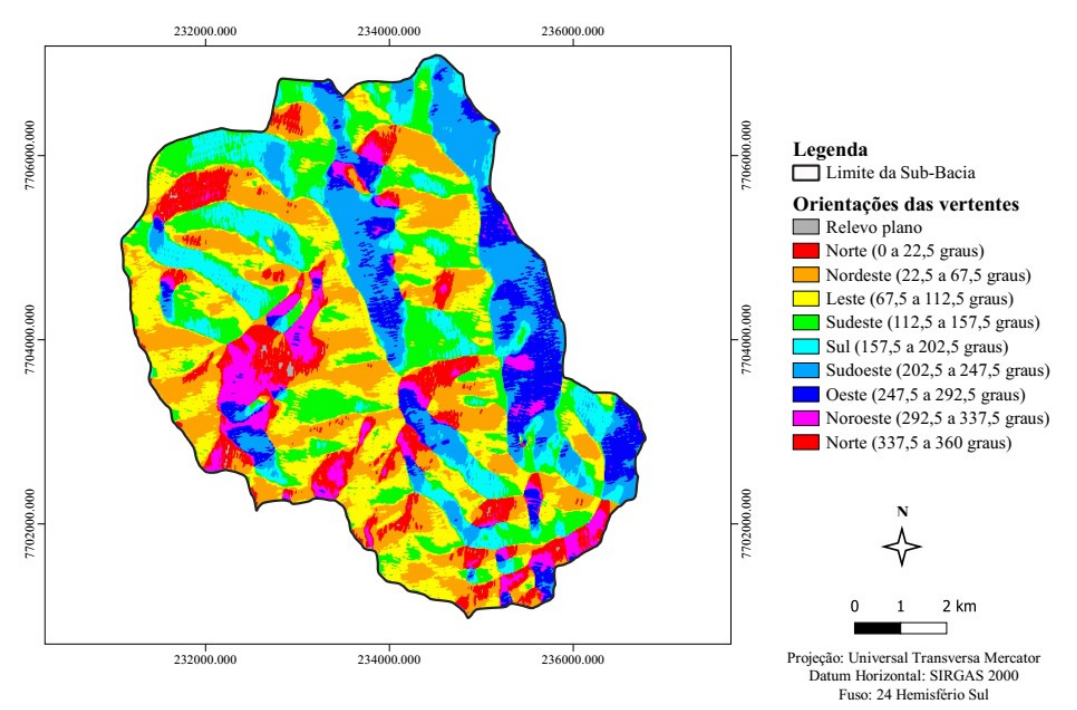

Figura 28: Mapa de orientação de vertentes da Sub-Bacia do Córrego Varjão da **Cutia** 

Fonte: Autoria própria.

Ao considerar a trajetória do sol (Leste para Oeste) no Hemisfério Meridional, somou-se os percentuais das áreas que contém as vertentes Leste, Nordeste, Norte, Noroeste e Oeste, de forma a obter 59, 81% da área que compreende a bacia (Tabela 10). Em contrapartida, as vertentes direcionadas a Sudoeste, Sul e Sudeste, equivalem à 38,86% da área, dessa forma, são as que contêm a menor incidência de radiação solar.

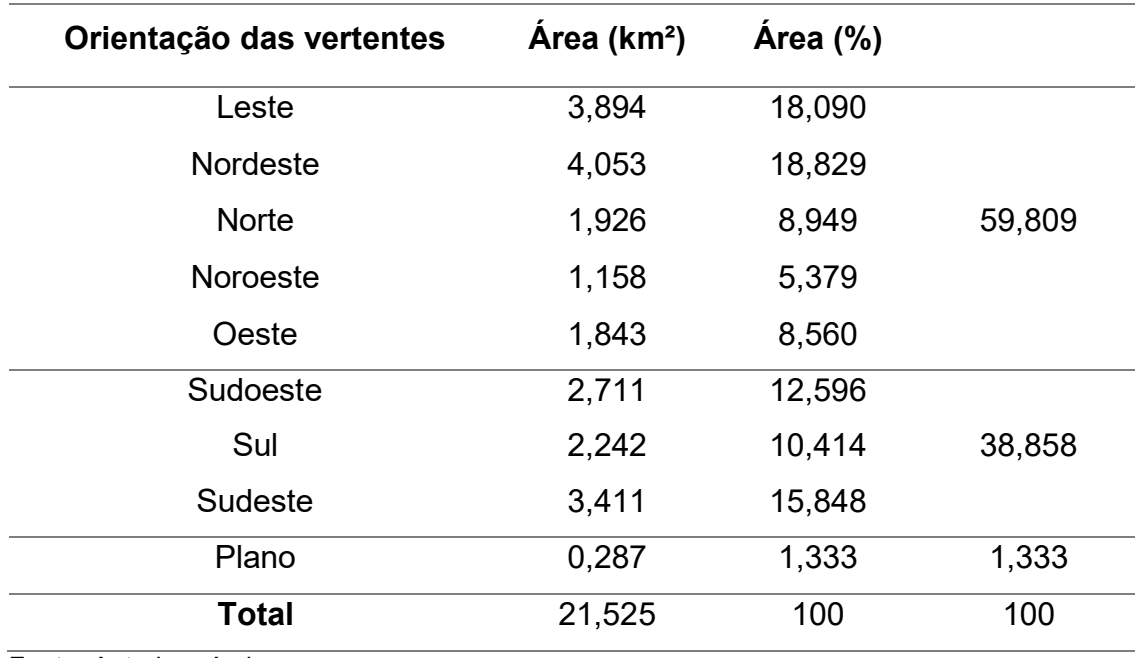

<span id="page-43-0"></span>Tabela 10: Classes das orientações de vertentes de terreno

Fonte: Autoria própria.

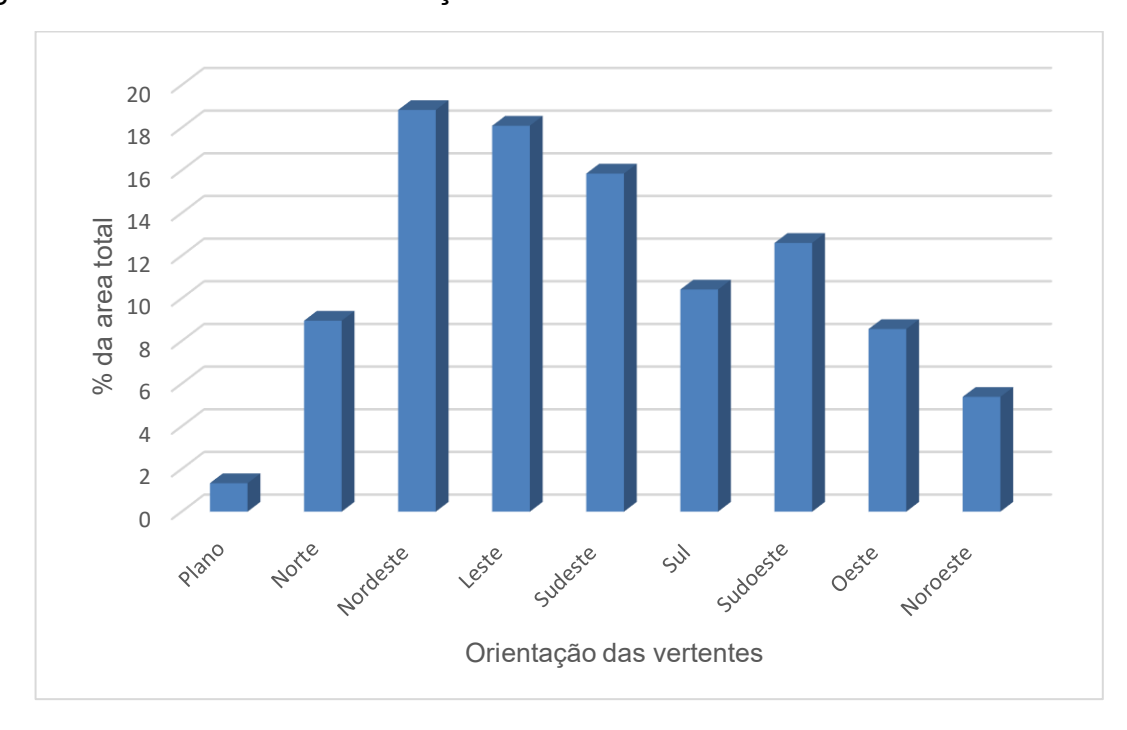

Figura 29: Percentual das orientações das vertentes

#### <span id="page-44-1"></span>5.2.3 Características da rede de drenagem

Na Figura 30, identifica-se a rede de drenagem da BHCVC, com suas respectivas ordens dos canais hidrográficos. Foram quantificadas 52 nascentes para área analisada, tendo como padrão de escoamento da área de drenagem como endorreica, conforme os critérios de Christofoletti (1980). É possível verificar também que a hierarquização da bacia de estudo é de ordem 4, conforme Strahler (1957). A rede de drenagem total da bacia é composta por 67 canais de escoamento e com extensão total de 38,79 km.

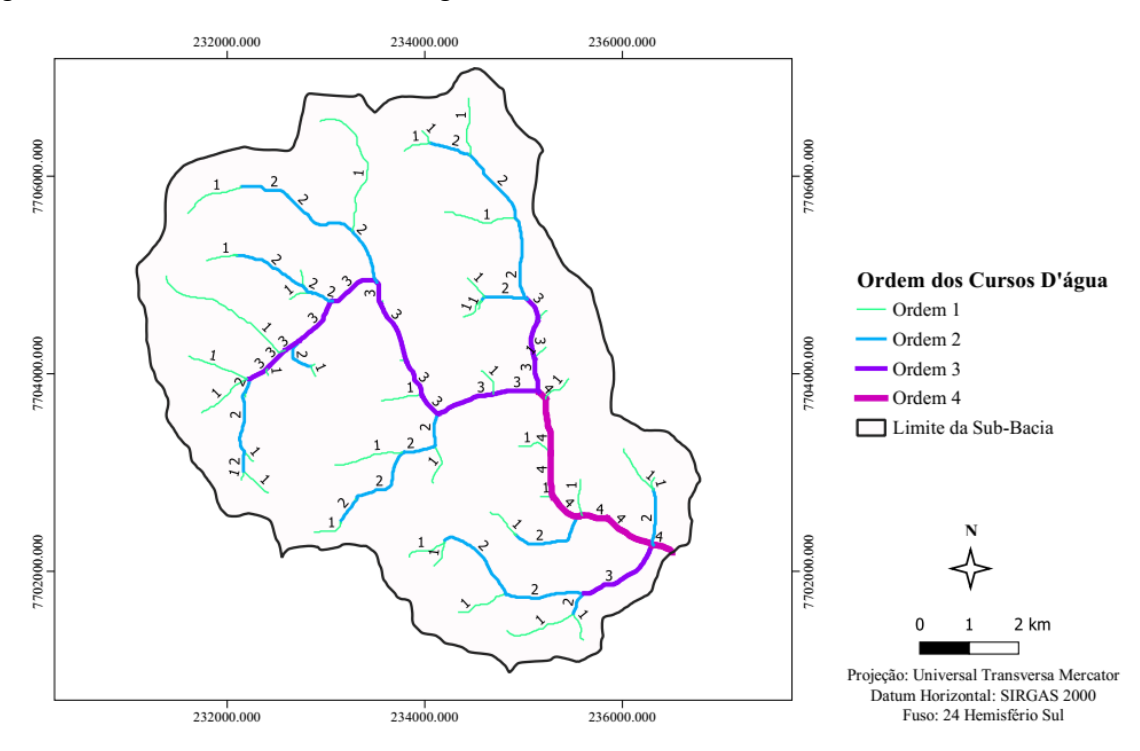

Figura 30: Ordem dos cursos d'água da SBHCVC

Fonte: Autoria própria.

Observando a Figura 31, pode-se verificar que 44% do comprimento total dos cursos são de canais de 1ª ordem, correspondendo a 17,01 km e possuem cerca de 52 canais dessa mesma categoria, como verificado na Tabela 11.

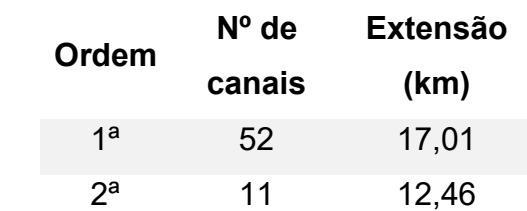

<span id="page-44-0"></span>Tabela 11: Quantidade de rios e suas respectivas extensões

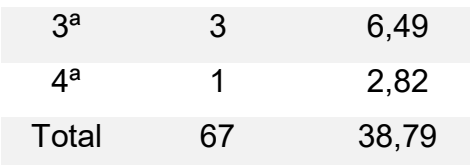

Fonte: Autoria própria.

Figura 31: Distribuição do comprimento total dos cursos d'água conforme cada ordem

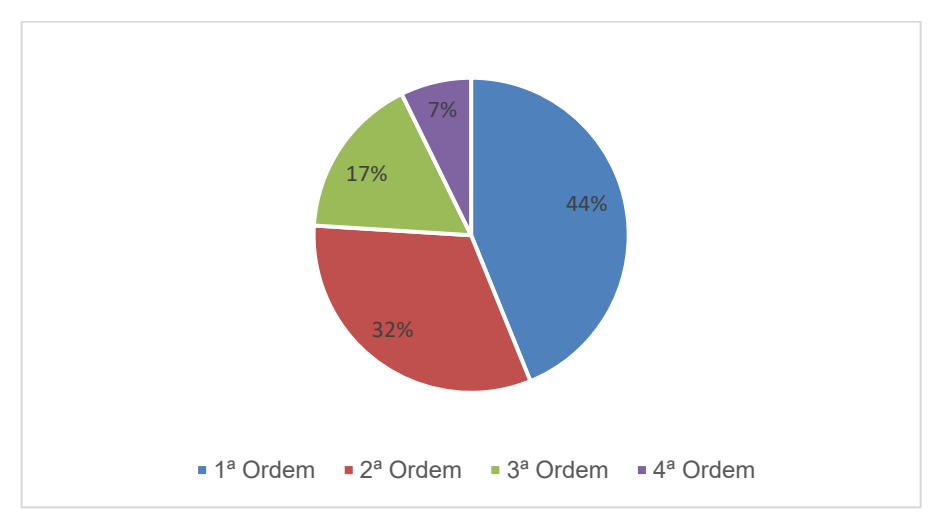

Fonte: Autoria própria.

A densidade de drenagem (Tabela 12), assim como no trabalho realizado por Moreira et al. (2016), teve um valor considerado pequeno, o que sinaliza que a bacia tem um sistema de drenagem pouco desenvolvido.

O índice de sinuosidade foi próximo a 1, o que de acordo com Alves e Castro (2003), indica que o canal de drenagem tende a ser retilíneo.

<span id="page-45-0"></span>Tabela 12: Características da rede de drenagem da Sub-Bacia hidrográfica do Córrego do Varjão da Cutia.

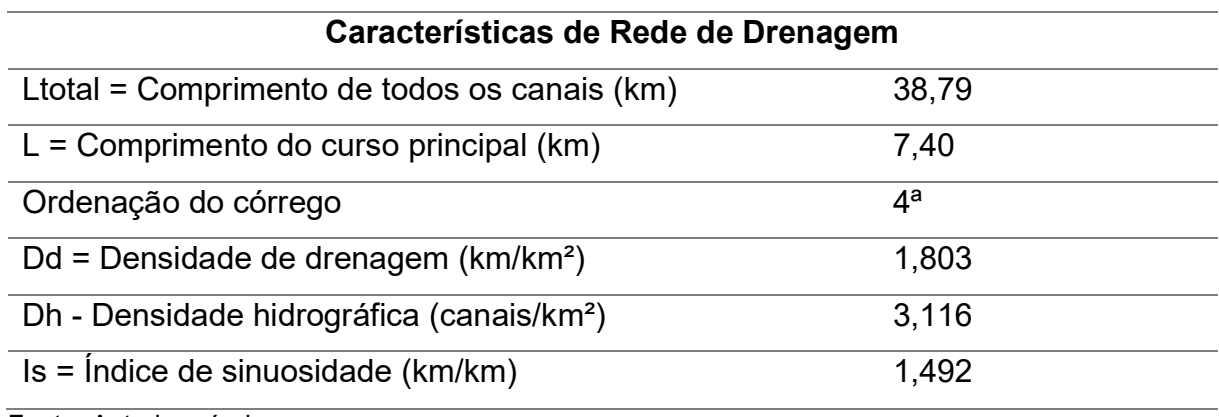

## <span id="page-46-0"></span>**6. CONCLUSÃO**

Com base na análise morfométrica pode-se concluir que:

O relevo da bacia contribui para a ocorrência do escoamento superficial, pois possui uma declividade acentuada, o que aumenta a velocidade com que a água da chuva alcance a hidrografia.

Já a geometria da bacia tende a forma circular, que revela que a bacia possui uma grande propensão de acontecer a enchentes.

No tocante a rede de drenagem, a bacia possui um sistema de drenagem pouco desenvolvido.

O Qgis é um software que auxilia com grande eficiência na realização de trabalhos na área do geoprocessamento, assim como sua extensão SAGA, que facilitou em muito para a delimitação automática da bacia.

As características morfométricas de uma bacia hidrográfica podem contribuir para nortear, juntamente com outros estudos, a criação de planos de preservação ambiental.

# **REFERÊNCIAS**

<span id="page-47-0"></span>ALMEIDA, L. T. et al. Aspectos morfométricos relacionados ao estudo de enchentes na bacia do rio Sapucaí, Minas Gerais. **Nativa**, v. 5, n. 3, p.169-174, 2017. Disponível em:

<https://periodicoscientificos.ufmt.br/ojs/index.php/nativa/article/view/4327#:~:text=E m%20termos%20morfom%C3%A9tricos%2C%20a%20bacia,em%20condi%C3%A7 %C3%B5es%20normais%20de%20precipita%C3%A7%C3%A3o.&text=Palavras%2 Dchave%3A%20geoprocessamento%2C%20morfometria%2C%20recursos%20h%C 3%ADdricos.> Acesso em: 15 out. 2020

ALVES SOBRINHO, T. et al. Delimitação automática de bacias hidrográficas utilizando dados SRTM. **Engenharia Agrícola**, v. 30, n. 1, p. 46-57, 2010. Disponível em: < https://www.scielo.br/scielo.php?script=sci\_arttext&pid=S0100- 69162010000100005> Acesso em: 11 out. 2020

ALVES, J. M. P.; CASTRO, P. T. A. Influência de feições geológicas na morfologia da bacia do rio do Tanque (MG) baseada no estudo de parâmetros morfométricos e análise de padrões de lineamentos. **Revista Brasileira de Geociências**, v. 33, n. 2, p. 117-124, 2003. Disponível em:

<http://www.ppegeo.igc.usp.br/index.php/rbg/article/view/9821/9781> Acesso em: 04 jun. 2017.

ANDRADE, M. A.; MELLO, C. R.; BESKOW, S. Simulação hidrológica em uma bacia hidrográfica representativa dos Latossolos na região Alto Rio Grande, MG. **Rev. bras. eng. agríc. ambient. [online].**, v. 17, n. 1, p. 69-76, 2013. Disponível em: <http://www.scielo.br/scielo.php?script=sci\_arttext&pid=S1415- 43662013000100010> Acesso em: 15 mai. 2017.

BRASIL. **Lei Federal nº 9.433, de 8 de janeiro de 1997**. Institui a Política Nacional de Recursos Hídricos, cria o Sistema Nacional de Gerenciamento de Recursos Hídricos, regulamenta o inciso XIX do art. 21 da Constituição Federal, e altera o art. 1º da Lei nº 8.001, de 13 de março de 1990, que modificou a Lei nº 7.990, de 28 de dezembro de 1989. Brasília, DF: Presidência da República, [2017]. Disponível em: <http://www.planalto.gov.br/ccivil\_03/LEIS/L9433.htm>. Acesso em: 13 set. 2017.

EMBRAPA. **Sistema Brasileiro de Classificação de Solos.** 1. ed. Brasília, DF: Embrapa, 1999. 412p.

BURROUGH, P. A.; MCDONNELL, R. A. **Principles of Geographical Information Systems**. London: Taylor & Francis, 1998. 333p.

CAHU, T. B. et al. Modelo digital de terreno na microrregião de Petrolina com base em índices de desenvolvimento local. **Revista Geama**, v. 1, n. 3, p. 14-20, 2015. Disponível em: <http://www.journals.ufrpe.br/index.php/geama/article/view/508> Acesso em: 11 mai. 2017.

CAIADO, M. A. C. **Plano Diretor de Águas Pluviais e Fluviais do Município de Alegre**: Volume I: Diagnóstico e Prognóstico de Inundações. 2013. Disponível em: <https://sedurb.es.gov.br/Media/sedurb/Importacao/Redu%C3%A7%C3%A3o%20de %20risco/Alegre/Volume%20I%20Diagn%C3%B3stico%20e%20Progn%C3%B3stico %20de%20Inunda%C3%A7%C3%B5es.pdf> Acesso em: 14 set. 2019.

CARDOSO, C. A. et al. Caracterização morfométrica da bacia hidrográfica do rio Debossan, Nova Friburgo, RJ. **Revista árvore [online]**, v. 30, n. 2, p. 241-248, 2006. Disponível em: <https://www.scielo.br/pdf/rarv/v30n2/a11v30n2.pdf>. Acesso em: 23 nov. 2020.

CASTRO, P. S.; LOPES, J. D. S. **Recuperação e conservação de nascentes**. Viçosa: Centro de Produções Técnicas, 2001. 84p.

CHRISTOFOLETTI, A. **Geomorfologia**. 1. ed. São Paulo: Edgar Blucher, 1974. 149p.

CHRISTOFOLETTI, A. **Geomorfologia**. 2. ed. São Paulo: Edgar Blucher, 1980. 188p.

CHRISTOFOLETTI, A. **Modelagem de sistemas ambientais**. 1. ed. São Paulo: Edgar Blucher, 1999. 236p.

COELHO, V. H. R. et al. Dinâmica do uso e ocupação do solo em uma bacia hidrográfica do semiárido brasileiro. **Rev. bras. eng. agríc. ambient. [online].**, v. 18, n. 1, p.64-72, 2014. Disponível em:

[<http://www.scielo.br/scielo.php?script=sci\\_arttext&pid=S1415-](http://www.scielo.br/scielo.php?script=sci_arttext&pid=S1415-43662014000100009) [43662014000100009>](http://www.scielo.br/scielo.php?script=sci_arttext&pid=S1415-43662014000100009) Acesso em: 22 mai. 2017.

CORREIA, E. F. G.; RIBEIRO, G. P.; BAPTISTA, A. C. Modelagem hidrológica da bacia hidrográfica do Rio Bengalas, Nova Friburgo, RJ, utilizando o potencial de geotecnologias na definição de áreas de risco de inundação. **Revista Brasileira de Cartografia**, v. 67, n. 6, p 1183-1202, 2016. Disponível em:

<http://www.rbc.lsie.unb.br/index.php/rbc/article/download/955/863> Acesso em: 11 mai. 2017.

HORN, A. H.; SOARES, A. C. P. (coord.) Companhia de Pesquisa de Recursos Minerais. **Geologia da Folha Espera Feliz SF.24-V-A-IV**, CPRM; UFMG, 2007. Disponível em: <http://rigeo.cprm.gov.br/xmlui/handle/doc/10319> Acesso em: 14 mai. 2019.

DA CUNHA, S. B.; GUERRA, A. J. T. **Geomorfologia do Brasil**. Bertrand Brasil, 1998. 390p.

RIBEIRO, A. S.; JUNIOR, A. V. M.; WENDLAND, E. C. Avaliação do modelo J2000/JAMS para simulação hidrológica em bacias hidrográficas brasileiras. **Engenharia Sanitária e Ambiental**, v. 22, n. 2, p. 1-14, 2017. Disponível em: [<http://www.scielo.br/scielo.php?script=sci\\_arttext&pid=S1413-](http://www.scielo.br/scielo.php?script=sci_arttext&pid=S1413-41522017000200327&lng=en&nrm=iso&tlng=pt) [41522017000200327&lng=en&nrm=iso&tlng=pt>](http://www.scielo.br/scielo.php?script=sci_arttext&pid=S1413-41522017000200327&lng=en&nrm=iso&tlng=pt) Acesso em: 15 de Maio de 2017.

DE SOUZA, C. F. et al. Caracterização morfométrica da bacia hidrográfica do Rio Ivaí - Paraná. **Geoambiente On-line**, n. 29, 2017. Disponível em: <https://www.revistas.ufg.br/geoambiente/article/view/50602/25043> Acesso em: 23 set. 2020.

DO CARMO, A. M. et al. Análise de Risco Ambiental à Erosão Gerada a partir de produtos de sensores remotos: MDE Topodata e Landsat 8. **Anais**: XVII Simpósio Brasileiro de Sensoriamento Remoto - SBSR, João Pessoa-PB, 2015. Disponível em: <http://www.dsr.inpe.br/sbsr2015/files/p1222.pdf> Acesso em: 11 mai. 2017.

EMBRAPA. Serviço Nacional de Levantamento e Conservação de Solos. **Normas e critérios para levantamentos pedológicos**. Rio de Janeiro, 1989. 94p.

FELGUEIRAS, C. A. **Modelagem ambiental com tratamento de incertezas em sistemas de informação geográfica: o paradigma geoestatístico por indicação**. 1999. Tese (Doutorado em Computação Aplicada) – Instituto Nacional de Pesquisas Espaciais, São José dos Campos, 1999.

FERREIRA, R. G.; MOURA, M. C. O.; CASTRO, F. S. Caracterização morfométrica da sub-bacia do Ribeirão Panquinhas, ES. **Enciclopédia Biosfera**, Rio Verde, v.8, n.15, p.2247-2256, 2012.

GAIDA, W. et al. Avaliação da topografia do Parque Estadual do Turvo, RS, utilizando o modelo digital de elevação ASTER GDEM Versão 2. **Anais***:* XXVI Congresso Brasileiro de Cartografia, V Congresso Brasileiro de Geoprocessamento, XXV Exposicarta. Gramado, Rio Grande do Sul. 2014. Disponível em: <https://www.researchgate.net/publication/267028577\_AVALIACAO\_DA\_TOPOGRA FIA\_DO\_PARQUE\_ESTADUAL\_DO\_TURVO\_RS\_UTILIZANDO\_O\_MODELO\_DIGI TAL\_DE\_ELEVACAO\_ASTER-GDEM\_VERSAO\_2> Acesso em: 22 jun. 2020.

GONÇALVES, J. V. F. et al. Análise e caracterização ambiental da microbacia do córrego Itaúna - Londrina-PR: Modernização metodológica apoiada em geotecnologias. **Anais**: I Simpósio Nacional de Geografia e Gestão Territorial e XXXIV Semana de Geografia da Universidade Estadual de Londrina, v. 1, p. 570- 586, 2018. Disponível em :<http://anais.uel.br/portal/index.php/sinagget/article >. Acesso em: 23 nov. 2020.

HAMADA, E.; GHINI, R. Efeitos das mudanças climáticas sobre doenças de plantas com suporte da análise integrada do geoprocessamento. **Summa Phytopathologica**, v. 43, 2017. Supplement. Resumos do Congresso Paulista de Fitopatologia, 40., 2017, Campinas. Ref. 114., p. 1-6, 2017. Disponível em: <https://www.alice.cnptia.embrapa.br/alice/bitstream/doc/1084416/1/2017AA22.pdf>. Acesso em: 23 nov. 2020.

HORTON, R. E. Erosional development of streams and their drainage basins - Hydrophysical approach to quantitative morphology. **Bulletin of the Geological Society of America**, v. 56, n. 3, p. 275-370, 1945. Disponível em: <https://pubs.geoscienceworld.org/gsa/gsabulletin/articleabstract/56/3/275/4075/EROSIONAL-DEVELOPMENT-OF-STREAMS-AND-THEIR?redirectedFrom=fulltext> Acesso em: 07 jun. 2017.

HORTON, R. E. Drainage‐basin characteristics**. Eos, transactions american geophysical union**, v. 13, n. 1, p. 350-361, 1932. Disponível em: <https://agupubs.onlinelibrary.wiley.com/doi/abs/10.1029/TR013i001p00350>. Acesso em: 21 mai. 2020.

LEITE, N. S.; RIZZATTI, I. M.; DA SILVA, E. V. Análise paisagística do litoral do município de Fortim - Ceará: Subsídios ao planejamento ambiental local. **Espaço Aberto**, v. 6, n. 2, p. 103-126, 2017. Disponível em:

<https://revistas.ufrj.br/index.php/EspacoAberto/article/view/3670> Acesso em: 14 mai. 2017.

LIMA, W. P. **Hidrologia florestal aplicada ao manejo de bacias hidrográficas**. 2. ed. Piracicaba: ESALQ, 2008. 245p.

LIMA, W.P.; ZAKIA, M. J. B. **Hidrologia de matas ciliares**. In: RODRIGUES; R.R.; LEITÃO FILHO; H.F. (Ed.) Matas ciliares: conservação e recuperação. 2.ed. São Paulo: Editora da Universidade de São Paulo, 2000, 320p.

LOLLO, J. A**. O uso da técnica de avaliação do terreno no processo de elaboração do mapeamento geotécnico: sistematização e aplicação na quadrícula de Campinas**. 1995. Tese (Doutorado em Geotecnia) – Escola de Engenharia de São Carlos, Universidade de São Paulo, São Carlos, 1995.

MELLO, C. R.; SILVA, A. M. **Hidrologia:** Princípios e aplicações em sistemas agrícolas. Lavras: Editora UFLA, 2013. 455p.

MORAES, I. C. et al. Comparação de metodologias na definição de fluxos acumulados a partir de modelos digitais de elevação do terreno aplicado a suscetibilidade de inundações. **Revista Brasileira de Recursos Hídricos**, v. 19, n. 2, p. 223-235, 2014. Disponível em:

<https://www.abrh.org.br/SGCv3/index.php?PUB=1&ID=165&SUMARIO=4762> Acesso em: 12 mai. 2017.

MORAIS, F. Infiltração – uma variável geomorfológica. **Caderno de Geografia**, Belo Horizonte, v.22, n.38, p. 73-87, 2012. Disponível em: <http://periodicos.pucminas.br/index.php/geografia/article/viewFile/3753/4389> Acesso em: 03 mai. 2017.

MOREIRA, G. L. et al. Análise morfométrica da bacia hidrográfica do rio Alegre, ES, Brasil. **ACSA**, Patos - PB, v. 12, n. 4, p. 403-409, 2016. Disponível em: <http://revistas.ufcg.edu.br/acsa/index.php/ACSA/article/view/850> Acesso em: 02 jun. 2017.

NASCIMENTO, M. C. et al. Mapeamento dos fragmentos de vegetação florestal nativa da bacia hidrográfica do Rio Alegre, Espírito Santo, a partir de imagens do satélite IKONOS II. **Revista Árvore**, Viçosa, v. 30, n. 3, p. 389-398, 2006. Disponível em: <http://revistas.ufcg.edu.br/acsa/index.php/ACSA/article/view/850/pdf#> Acesso em: 02 jun. 2020.

OLIVEIRA, M. C. Construção de uma carta para determinação de orientação de vertentes**. Rev. IG**, São Paulo, v. 5, n. 1-2, p. 47-50, 1984. Disponível em: <http://www.ppegeo.igc.usp.br/index.php/rig/article/view/8770/8037> Acesso em: 03 mai. 2020.

PADILHA, D. G.; TREVISAN, M. L.; CRUZ, J. C. Sensibilidade do modelo de fragilidades ambientais à ponderação multicriterial: aspectos físicos da bacia hidrográfica do Alto Uruguai. **Floresta**, Curitiba, v. 44, n. 3, p. 535-548, 2014. Disponível em: [<http://revistas.ufpr.br/floresta/article/view/31724>](http://revistas.ufpr.br/floresta/article/view/31724) Acesso em: 17 mai. 2017.

PISSARRA, T. C. T.; POLITANO, W.; FERRAUDO, A. S. Avaliação de características morfométricas na relação solo-superfície da bacia hidrográfica do córrego Rico, Jaboticabal (SP). **Rev. Bras. Ciênc. Solo**, Viçosa, v. 28, n. 2, p. 297- 305, 2004. Disponível em:

<http://www.scielo.br/scielo.php?script=sci\_arttext&pid=S0100- 06832004000200008> Acesso em: 15 mai. 2017.

RIBEIRO, C. A. A. S.; ENF 613 - **Tópicos Avançados em Sistema de Informação Geográfica,** Apostila de Curso, UFV, 2008.

RIBEIRO, J. C.; TOCANTINS, N.; FIGUEIREDO, M. Diagnóstico dos processos erosivos na sub-bacia do córrego Guanabara, município de reserva do Cabaçal/Pantanal/MT. **Revista GeoPantanal**, Corumbá, v. 8, n. 14, p. 152-169, 2013. Disponível em: <

http://www.seer.ufms.br/index.php/revgeo/article/view/108/126> Acesso em: 12 set. 2017.

RODRIGUES, M. T.; RODRIGUES, B. T.; TAGLIARINI, F. S. N. Comparação do desempenho de sistemas de informação geográfica (IDRISI Selva e ArcGIS®) por meio de processamento digital de imagem. **X Fórum Ambiental da Alta Paulista**, v. 10, n. 2, p. 265-280, 2014. Disponível em:

[<https://www.amigosdanatureza.org.br/publicacoes/index.php/forum\\_ambiental/articl](https://www.amigosdanatureza.org.br/publicacoes/index.php/forum_ambiental/article/view/877) [e/view/877>](https://www.amigosdanatureza.org.br/publicacoes/index.php/forum_ambiental/article/view/877) Acesso em: 10 mai. 2017.

SALGADO, M. P. G.; FORMAGGIO, A. R.; RUDORFF, B. F. T. Comparação entre métodos para geração de modelos digitais de elevação a partir de dados cartográficos. **Anais**: XV Simpósio Brasileiro de Sensoriamento Remoto, Curitiba, Paraná, 2011. Disponível em:

<http://marte.sid.inpe.br/col/dpi.inpe.br/marte/2011/07.14.19.36/doc/p0390.pdf> Acesso em: 10 mai. 2017.

SANTOS, A. R. **Curso: Análise Topográfica e Hidrológica no QGIS (ATH-QGIS). Mundo Geomática**, 2020. 48min, son., color. Disponível em: <https://www.youtube.com/watch?v=o99gXofozRM&list=PL551njkDL5YqvMzc4sBlK 8wKLhH2d18-z&ab\_channel=MundodaGeom%C3%A1tica-Dr.AlexandreRosadosSantos>. Acesso em: 06 mai. 2020.

SANTOS, C. A.; SOBREIRA, F. G. Análise morfométrica como subsídio ao zoneamento territorial: o caso das bacias do córrego Carioca, córrego do Bação e Ribeirão Carioca na região do Alto Rio das Velhas - MG. **Rem: Rev. Esc. Minas**, Ouro Preto, v. 61, n. 1, p.77-85, 2008. Disponível em: <http://www.scielo.br/scielo.php?script=sci\_abstract&pid=S0370-

44672008000100013&lng=en&nrm=iso&tlng=pt> Acesso em: 15 mai. 2017.

SANTOS, L. J. C. et al. Mapeamento da vulnerabilidade geoambiental do estado do Paraná. **Revista Brasileira de Geociências**, v. 37, n. 4, p. 812-820, 2007. Disponível em: <http://www.ppegeo.igc.usp.br/index.php/rbg/article/view/9251/8730> Acesso em: 18 out. 2017.

SANTOS, M. A.; CARVALHO, S. M.; ANTONELI, V. Suscetibilidade de enchentes a partir da análise das variáveis morfométricas na bacia hidrográfica rio bonito em Irati-PR-Brasil. **Revista Equador**, v. 5, n. 5, p. 152-167, 2016. Disponível em: [<http://www.ojs.ufpi.br/index.php/equador/article/view/4855>](http://www.ojs.ufpi.br/index.php/equador/article/view/4855) Acesso em: 18 mai. 2017.

SARI, V.; PAIVA, E. M. C. D; PAIVA, J. B. D. Precipitação interna em floresta Atlântica: entre os sistemas de monitoramento fixo e móvel. **Revista Brasileira de**  **Recursos Hídricos**, v. 20, n. 4, p. 849-861, 2015. Disponível em: [<https://www.abrh.org.br/SGCv3/index.php?PUB=1&ID=156&SUMARIO=5112>](https://www.abrh.org.br/SGCv3/index.php?PUB=1&ID=156&SUMARIO=5112) Acesso em: 16 mai. 2017.

SCCOTI, A. A. V.; ROBAINA, L. E. S.; TRENTIN, R. Definição das unidades de relevo da bacia hidrográfica do rio Ibicuí da armada-sudoeste do Rio Grande do Sul. **Caminhos de Geografia**, Uberlândia, v. 16, n. 54, p. 35-48, 2015. Disponível em: [<http://www.seer.ufu.br/index.php/caminhosdegeografia/article/view/28268>](http://www.seer.ufu.br/index.php/caminhosdegeografia/article/view/28268) Acesso em: 24 mai. 2017.

SCHUMM, S. A. Evolution of drainage systems and slopes in badlands at Perth Amboy, New Jersey. **Geological society of America bulletin**, v. 67, n. 5, p. 597- 646, 1956. Disponível em: <http://gsabulletin.gsapubs.org/content/67/5/597.short> Acesso em: 10 jun. 2017.

SILVA, A. M.; MELLO, C. R.; **Apostila de Hidrologia**. Universidade Federal de Lavras-MG, 2008. Disponível em:

<http://www.deg.ufla.br/Irriga%C3%A7%C3%A3o/Disciplinas/ENG%20170/> Acesso em: 06 jun. 2020.

SILVA, I. C. Estudo da capacidade de infiltração de água diante de diferentes usos do solo no município de Itapororoca/PB. **Revista Geonorte**, Edição Especial, Amazonas, v. 1, n. 4, p. 648-662, 2012. Disponível em: <http://www.periodicos.ufam.edu.br/revista-geonorte/article/view/1863/1741> Acesso em: 05 mai. 2017.

SILVA, J. L.; TONELLO, K. C. Morfometria da bacia hidrográfica do Ribeirão dos Pinheirinhos, Brotas - SP. **Irriga**, v. 19, n. 1, p. 103-114, 2014. Disponível em: <http://irriga.fca.unesp.br/index.php/irriga/article/view/713> Acesso em: 20 mai. 2017.

SILVA, L. et al. Caracterização geomorfométrica e mapeamento dos conflitos de uso na bacia de drenagem do açude Soledade. **Revista Brasileira de Geografia Física**, v.3, n. 2, p.112-122, 2010. Disponível em:

<http://www.revista.ufpe.br/rbgfe/index.php/revista/article/viewArticle/80> Acesso em: 03 mai. 2017.

SILVEIRA, A. L. L. Ciclo hidrológico e bacia hidrográfica. In: TUCCI, C.E.M. (Org.). **Hidrologia:** ciência e aplicação. São Paulo: EDUSP, 2009. 51p.

SILVEIRA, R. M. P.; DA SILVEIRA, C. T. Análise comparativa entre modelos digitais de elevação com distintas características de processamento e aquisição**. Boletim de Geografia**, v. 33, p. 106-121, 2015. Disponível em:

<http://periodicos.uem.br/ojs/index.php/BolGeogr/article/view/31930/pdf > Acesso em: 13 dez. 2020.

SOARES, L. S. et al. Análise morfométrica e priorização de bacias hidrográficas como instrumento de planejamento ambiental integrado. **Revista do Departamento de Geografia**, v. 31, p. 82-100, 2016. Disponível em: <http://www.journals.usp.br/rdg/article/view/107715> Acesso em: 20 mai. 2017.

STRAHLER, A. N. Quantitative analysis of watershed geomorphology. **Eos, Transactions American Geophysical Union**, v. 38, n. 6, p. 913-920, 1957. Disponível em: <http://onlinelibrary.wiley.com/doi/10.1029/TR038i006p00913/full> Acesso em: 04 jun. 2017.

TEN CATEN, A. et al. Resolução espacial de um modelo digital de elevação definida pela função wavelet. **Pesq. agropec. bras.**, v. 47, n. 3, p. 449-457, 2012. Disponível em: [<http://www.scielo.br/scielo.php?pid=S0100-](http://www.scielo.br/scielo.php?pid=S0100-204X2012000300018&script=sci_abstract&tlng=pt) [204X2012000300018&script=sci\\_abstract&tlng=pt>](http://www.scielo.br/scielo.php?pid=S0100-204X2012000300018&script=sci_abstract&tlng=pt) Acesso em: 15 mai. 2017.

TEODORO, V. L. L. et al. O conceito de bacia hidrográfica e a importância da caracterização morfométrica para o entendimento da dinâmica ambiental local. **Revista Brasileira Multidisciplinar**, v. 11, n. 1, p. 137-156, 2007. Disponível em: [<http://www.scielo.br/scielo.php?pid=S0100204X2012000300018&script=sci\\_abstrac](http://www.scielo.br/scielo.php?pid=S0100204X2012000300018&script=sci_abstract&tlng=pt) [t&tlng=pt>](http://www.scielo.br/scielo.php?pid=S0100204X2012000300018&script=sci_abstract&tlng=pt) Acesso em: 15 mai. 2017.

TONELLO, K. C. et al. Morfometria da bacia hidrográfica da Cachoeira das Pombas, Guanhães-MG. **Revista Árvore**, v. 30, n. 5, p. 849-857, 2006. Disponível em: [<http://www.scielo.br/scielo.php?script=sci\\_arttext&pid=S0100-](http://www.scielo.br/scielo.php?script=sci_arttext&pid=S0100-67622006000500019) [67622006000500019>](http://www.scielo.br/scielo.php?script=sci_arttext&pid=S0100-67622006000500019) Acesso em: 19 mai. 2017.

TONELLO, K. C. **Análise hidroambiental da bacia hidrográfica da Cachoeira das Pombas, Guanhães, MG**. 2005. Dissertação (Mestrado em Ciência Florestal) – Universidade Federal de Viçosa, Viçosa, MG. Disponível em: < https://www.locus.ufv.br/handle/123456789/9559> Acesso em: 07 jun. 2017.

TUCCI, C. E. M. **Hidrologia:** ciência e aplicação. Porto Alegre, RS: Editora da Universidade (UFRGS), 2001. 943p.

TUNDISI, J.G.; TUNDISI, T. M. **Limnologia.** São Paulo: Oficina de Textos, 2008. 631p.

VALERIANO, M. M. Mapeamento da declividade em micro bacias com Sistemas de Informação. **Rev. bras. eng. agríc. ambient.**, v. 7, n. 2, p. 303-310, 2003. Disponível em: [<http://www.scielo.br/scielo.php?script=sci\\_arttext&pid=S1415-](http://www.scielo.br/scielo.php?script=sci_arttext&pid=S1415-43662003000200020) [43662003000200020>](http://www.scielo.br/scielo.php?script=sci_arttext&pid=S1415-43662003000200020) Acesso em: 20 mai. 2017.

VILARINHO, M. K. C. et al. Determinação da taxa de infiltração estável de água em solo de cerrado nativo. **Rev. Bras. Agric. Irrigada**, Fortaleza-CE, v.7, n.1, p.17-26, 2013. Disponível em:

<http://www.inovagri.org.br/revista/index.php/rbai/article/view/132> Acesso em: 11 mai. 2017.

VILLELA, S. M.; MATTOS, A. **Hidrologia aplicada**. São Paulo: Editora McGraw-Hill do Brasil, 1975. 245p.

WOLF, A.; LAZAROTTO, P.; BUGMANN, H. The relative importance of land use and climatic change in the Alpine catchments. **Climate Change**, v. 111, n. 2, p. 279-300, 2012. Disponível em: <https://link.springer.com/article/10.1007/s10584-011-0209-3> Acesso em: 12 mai. 2017.

# **APÊNDICE**

<span id="page-54-2"></span><span id="page-54-0"></span>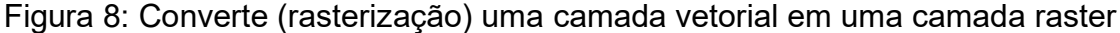

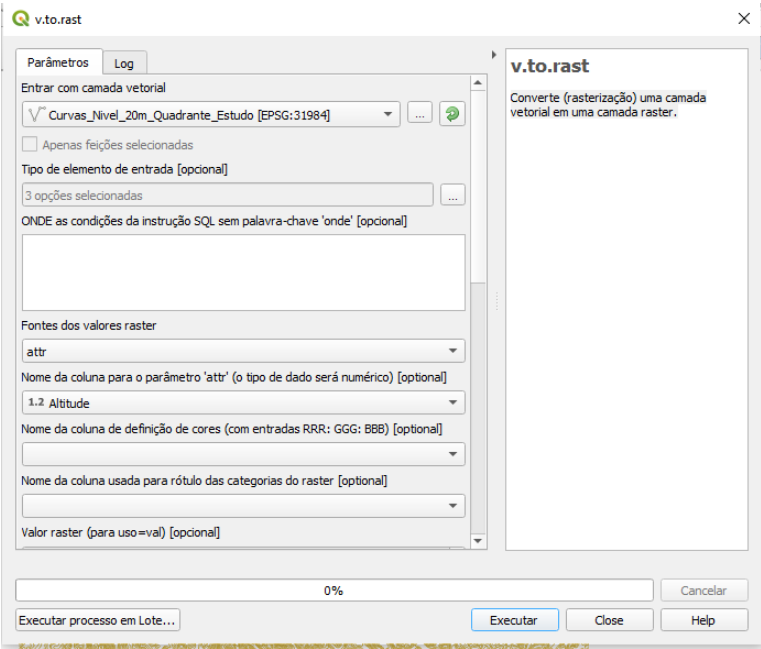

Fonte: Autoria própria.

<span id="page-54-1"></span>Figura 9: Geração da superfície (MDE) a partir de contornos rasterizados

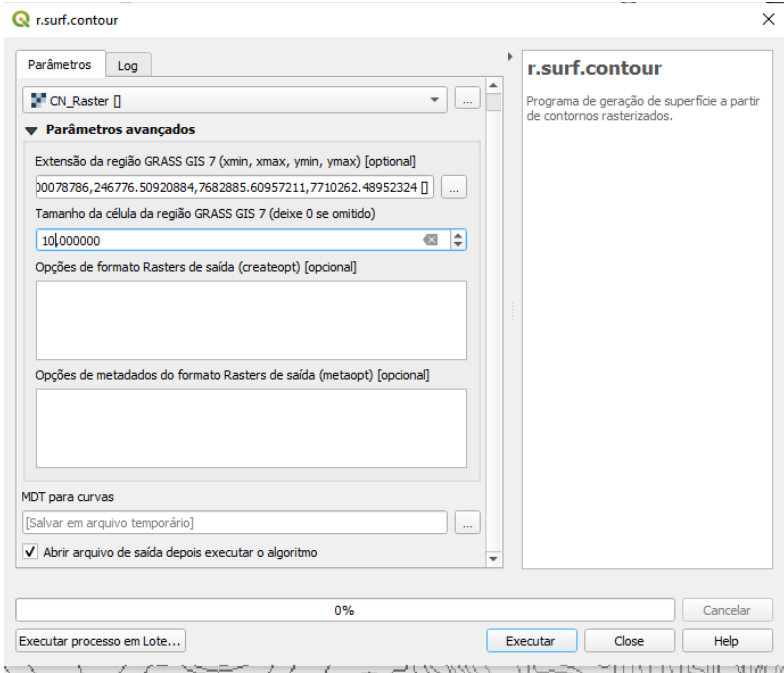

<span id="page-55-0"></span>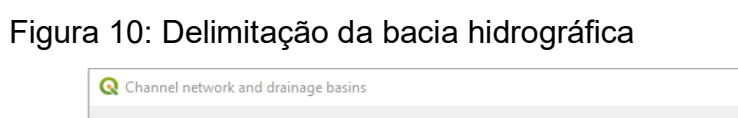

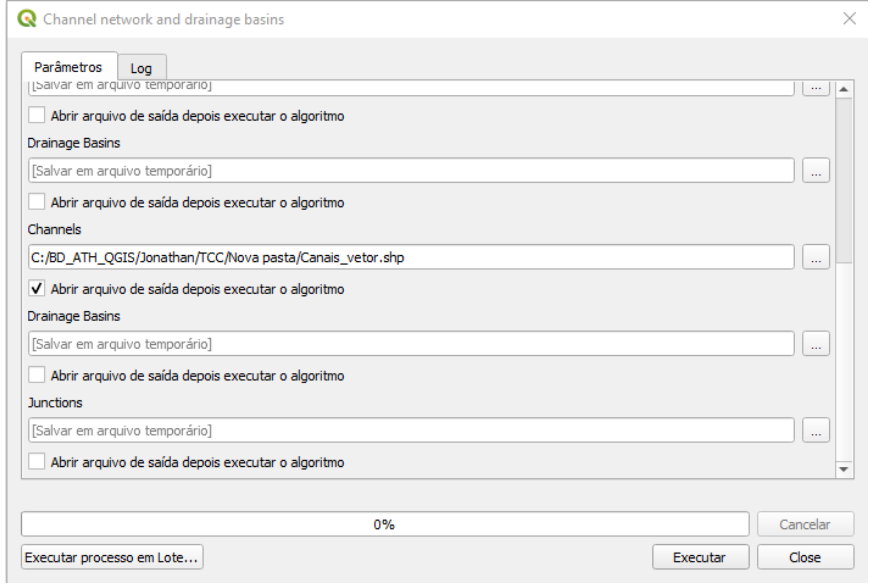

#### Fonte: Autoria própria.

## <span id="page-55-1"></span>Figura 11: Categorização da hidrografia

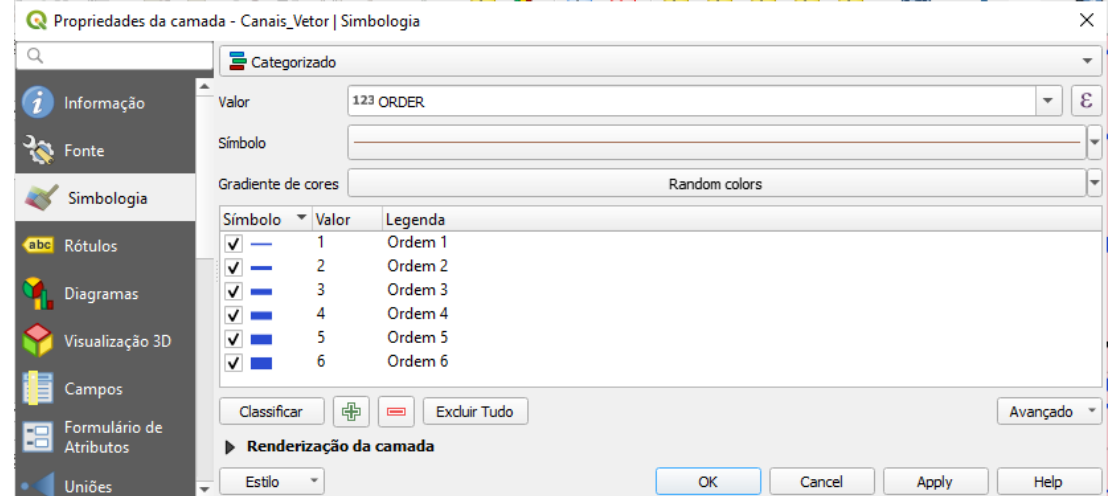

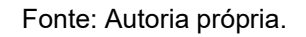

<span id="page-55-2"></span>Figura 12: Captura das coordenadas do exutório

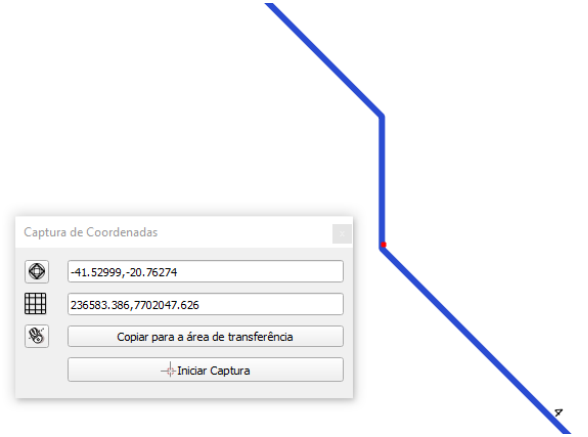

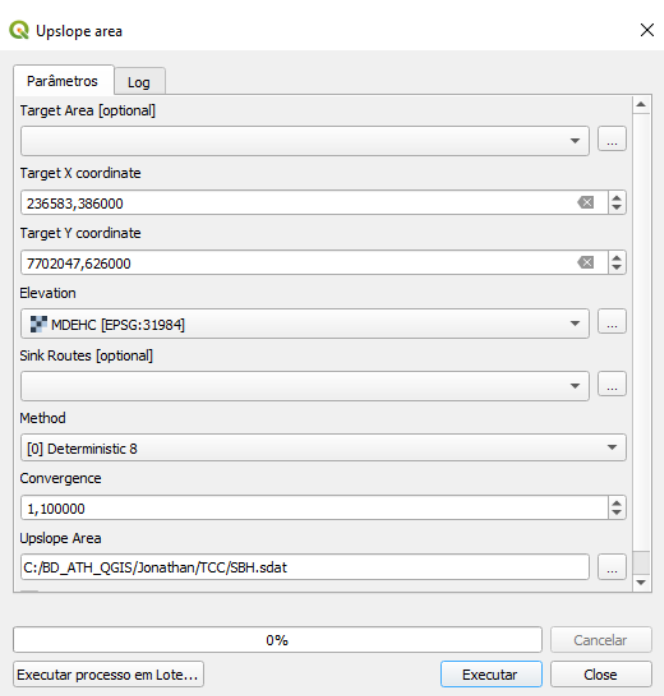

# <span id="page-56-0"></span>Figura 13: Seleção da área de contribuição da bacia hidrográfica.

Fonte: Autoria própria.

# <span id="page-56-1"></span>Figura 14: Vetorização do limite da bacia hidrográfica de estudo

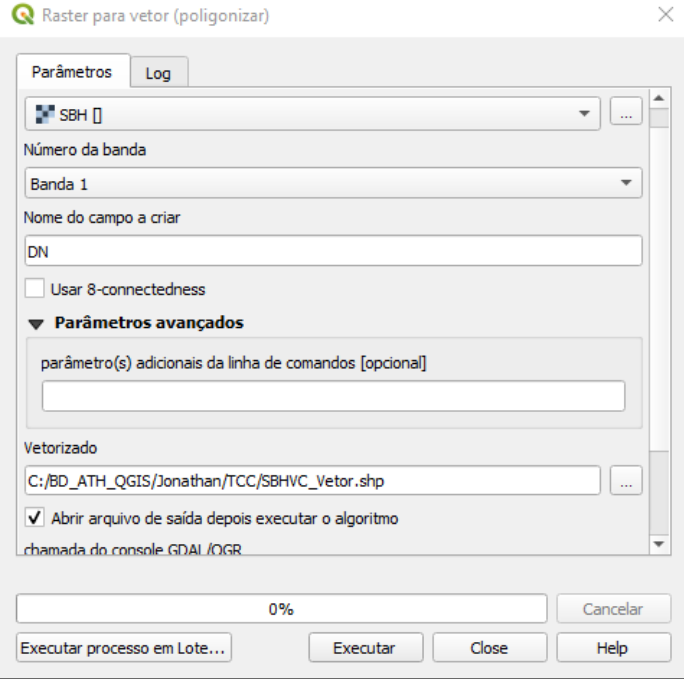

# <span id="page-57-0"></span>Figura 15: Geração da máscara Raster

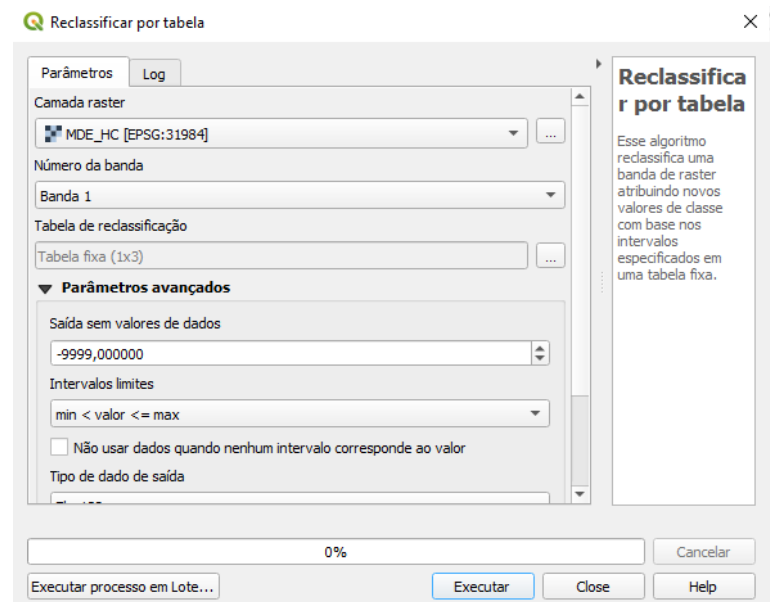

Fonte: Autoria própria.

# <span id="page-57-1"></span>Figura 16: Criação da imagem de orientação das vertentes

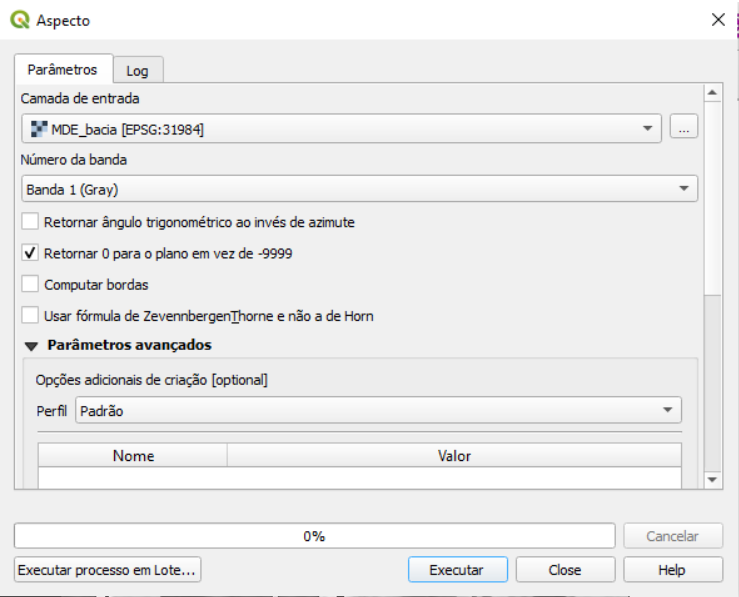

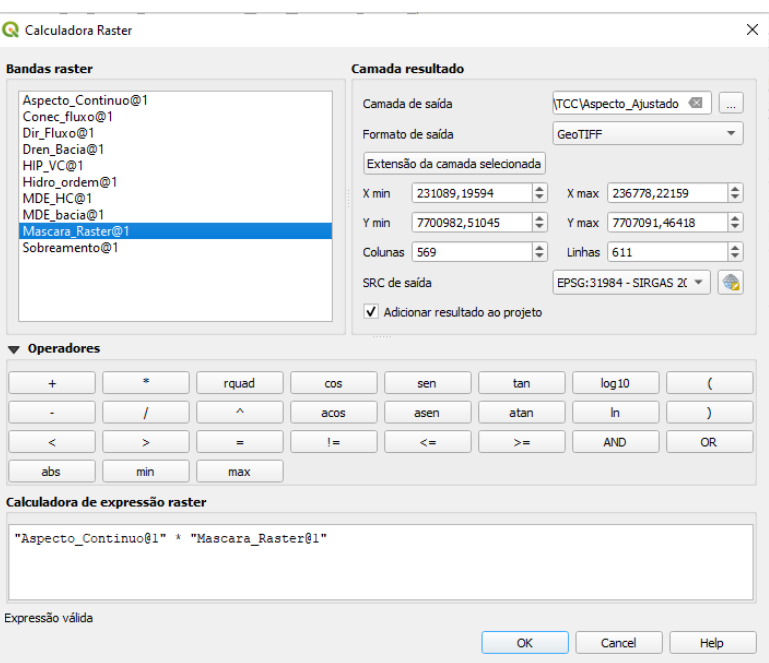

## <span id="page-58-0"></span>Figura 17: Processo para gerar o Aspecto do terreno ajustado

Fonte: Autoria própria.

<span id="page-58-1"></span>Figura 18: Reclassificação das orientações de vertentes de acordo com os pontos cardeais

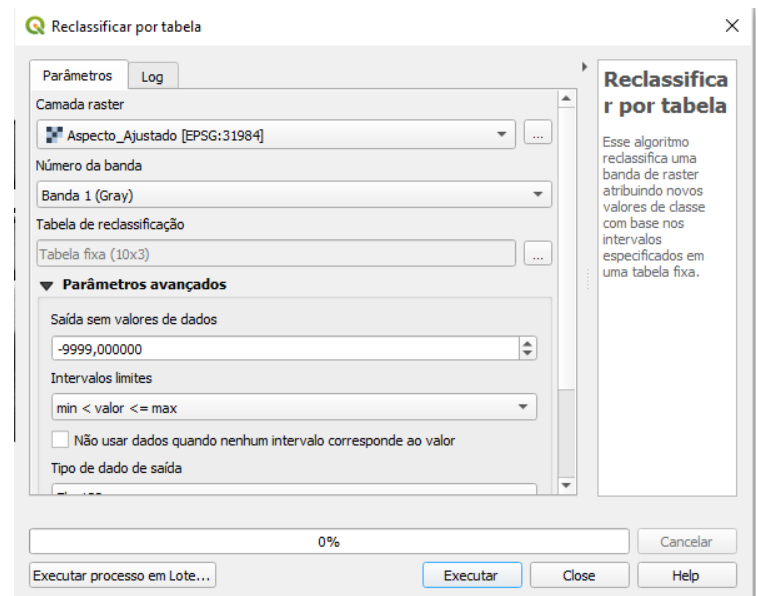

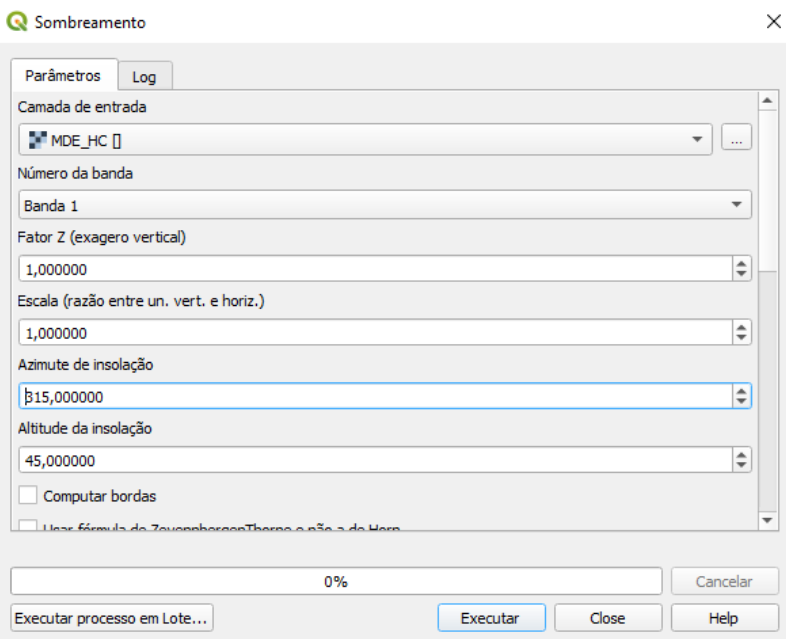

# <span id="page-59-0"></span>Figura 19: Geração do Sombreamento do terreno

Fonte: Autoria própria.

<span id="page-59-1"></span>Figura 20: Reclassificação da altimetria

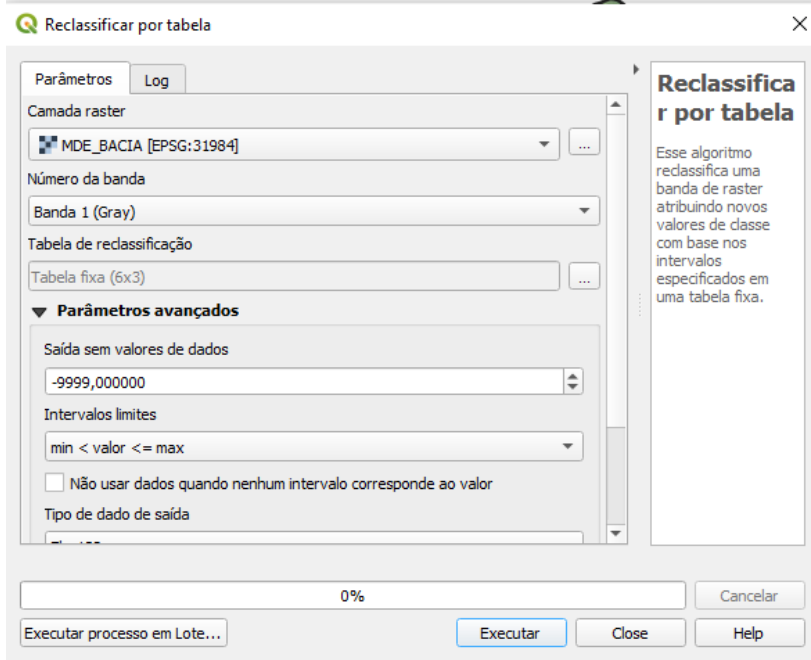

Fonte: Autoria própria

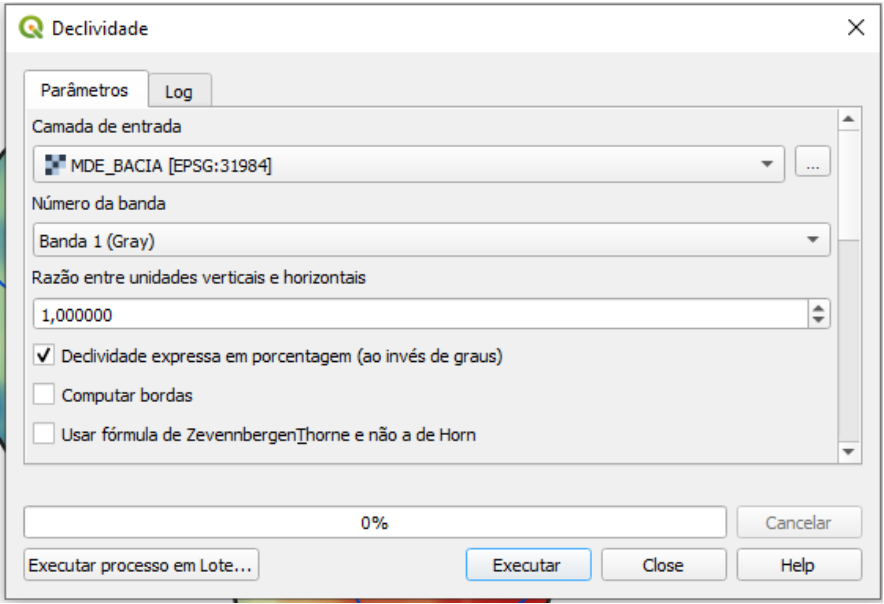

<span id="page-60-0"></span>Figura 21: Geração da declividade da área de estudo

Fonte: Autoria própria.